**Графический редактор Paint** 

### **ПЛАНИРУЕМ ПОСЛЕДОВАТЕЛЬНОСТЬ ДЕЙСТВИЙ**

#### **Упражнения**

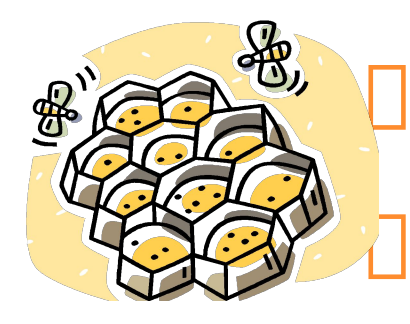

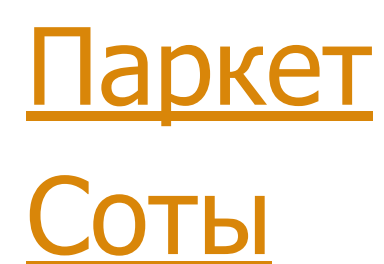

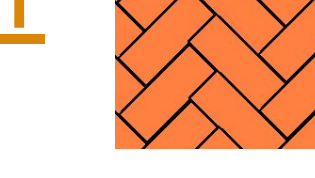

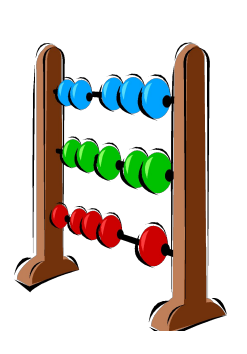

Бабочки

Счеты

Орнамент

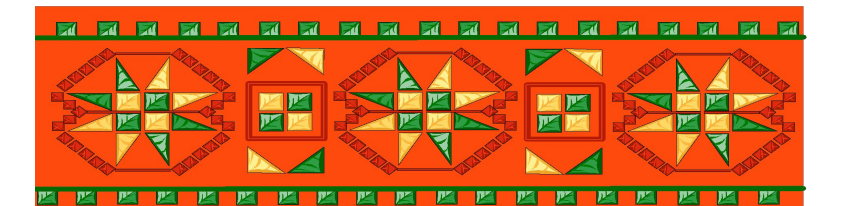

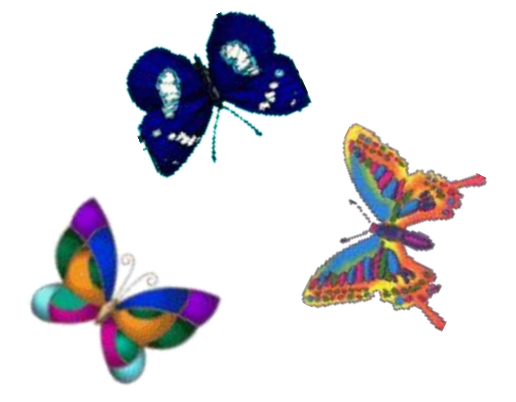

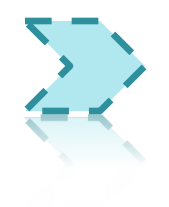

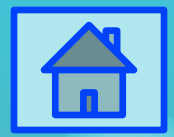

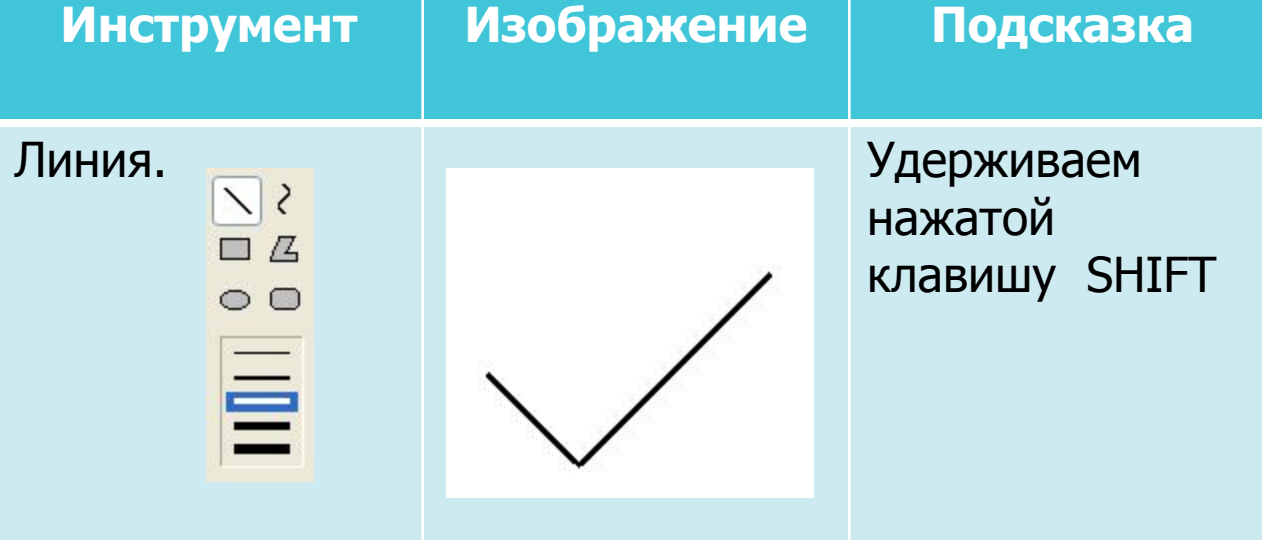

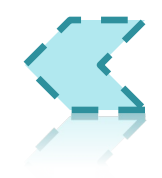

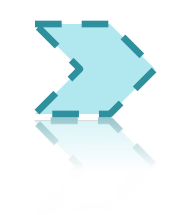

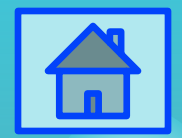

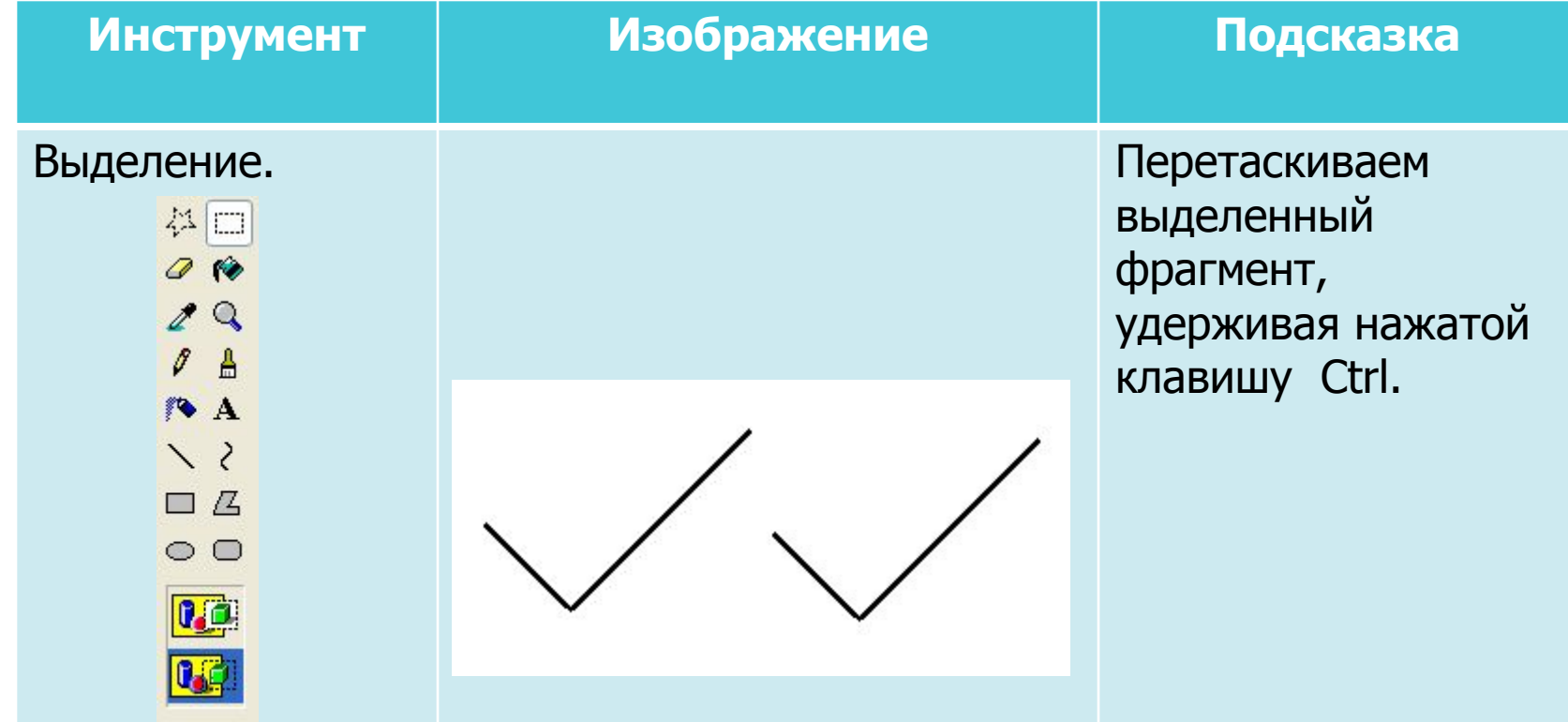

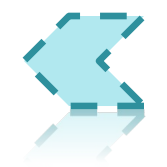

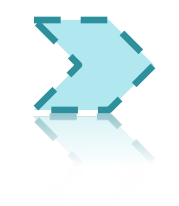

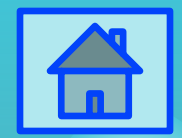

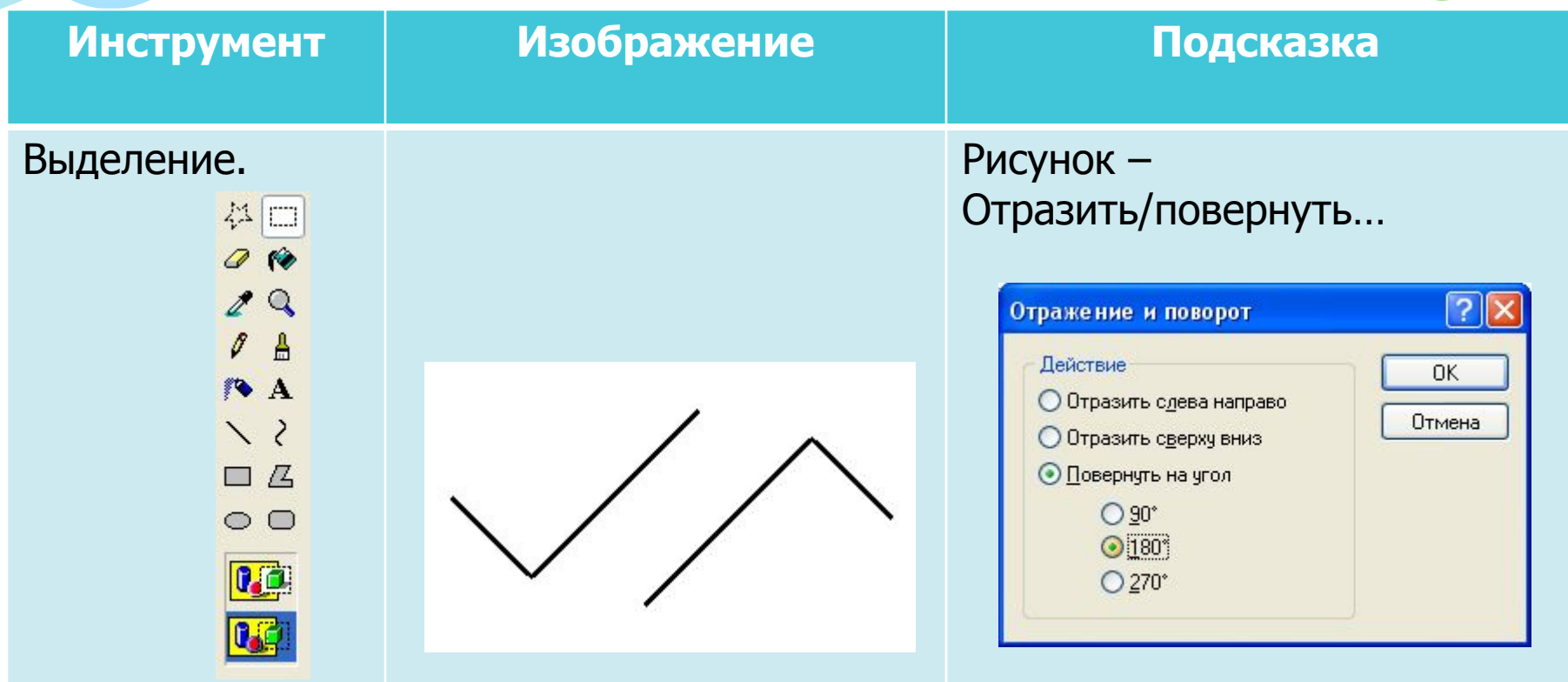

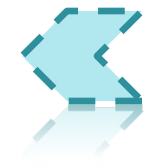

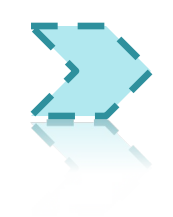

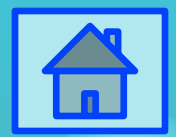

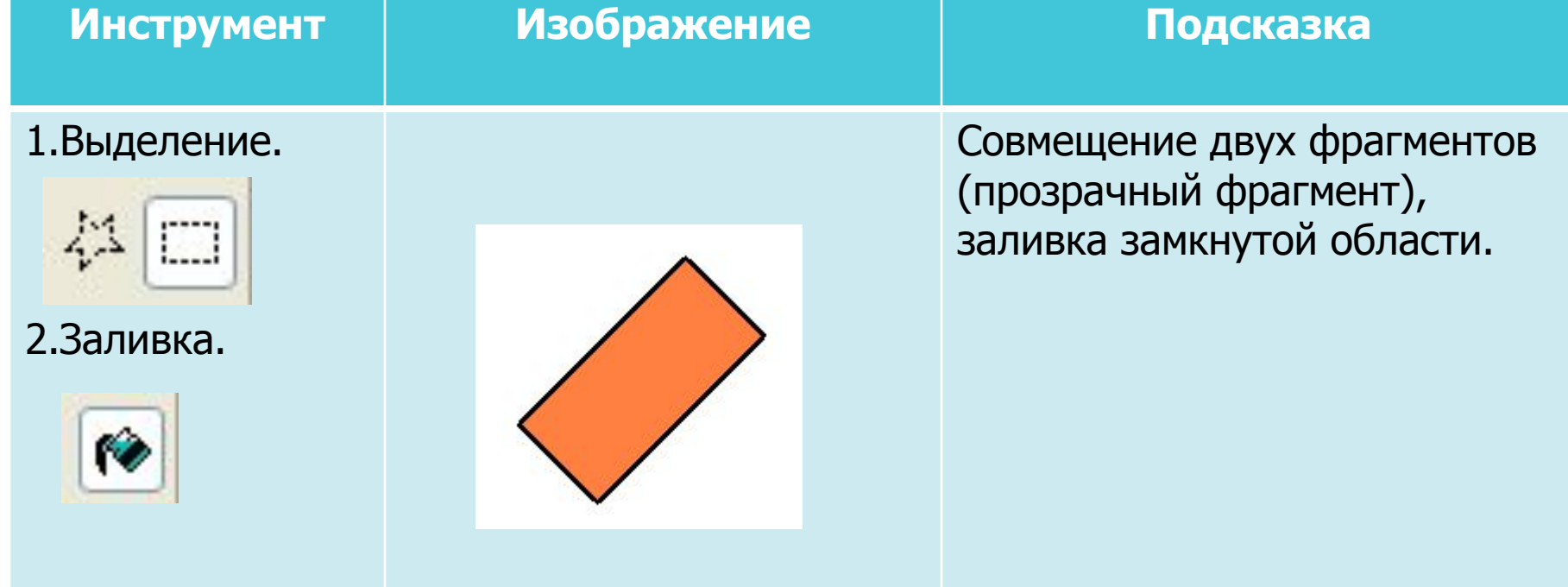

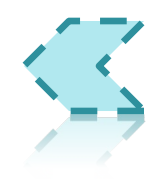

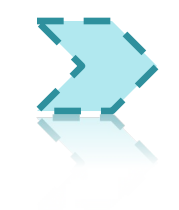

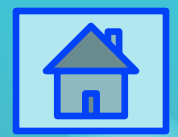

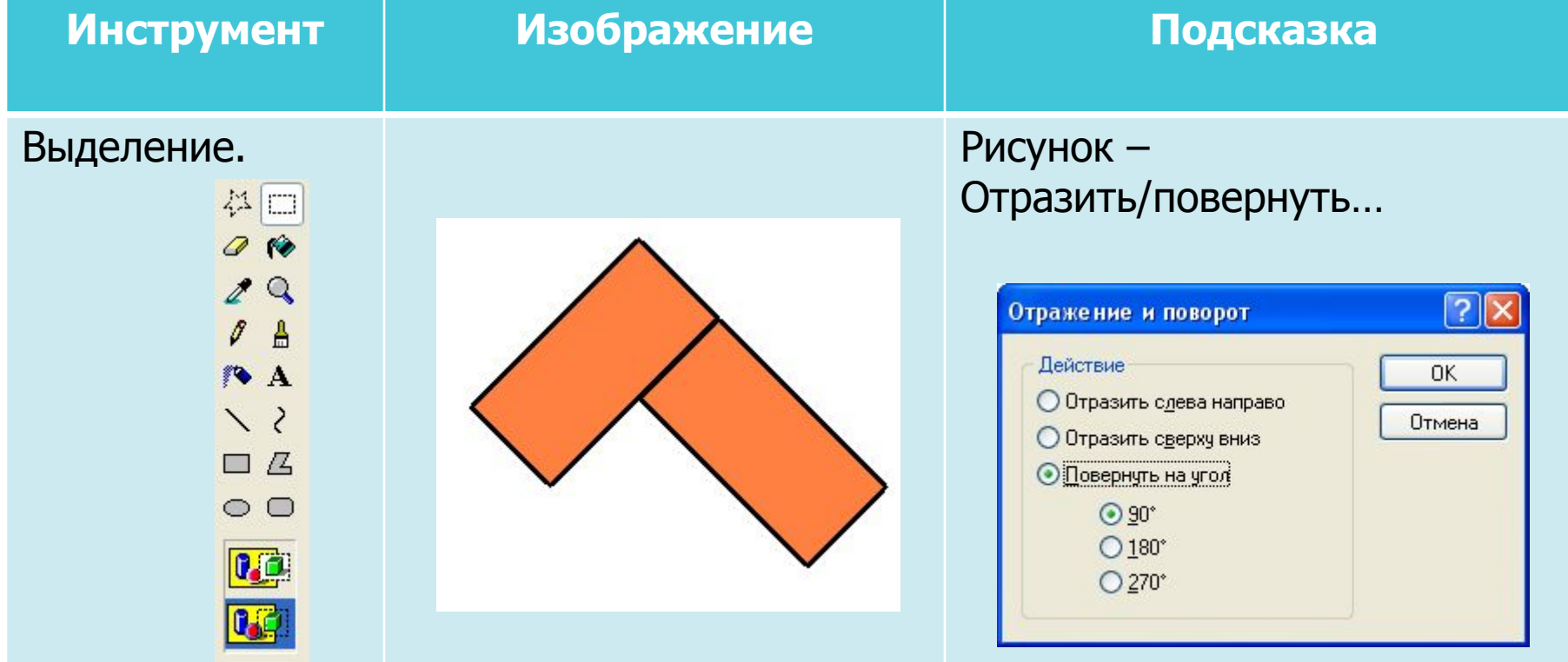

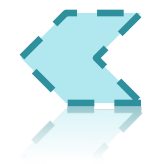

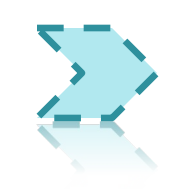

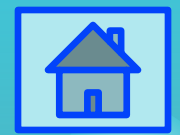

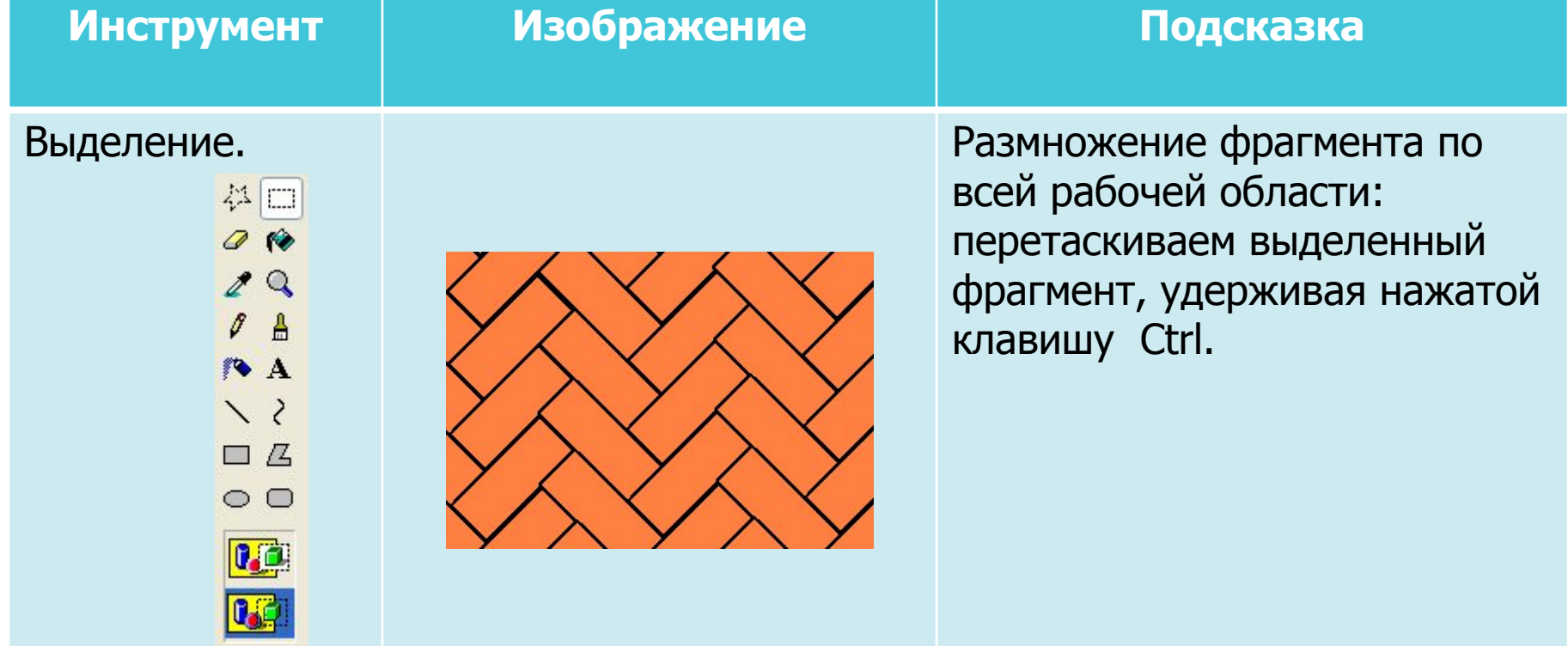

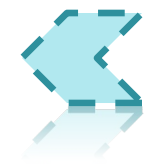

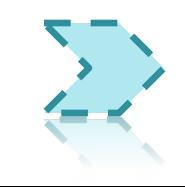

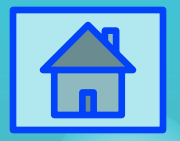

# Сотышаг 1.

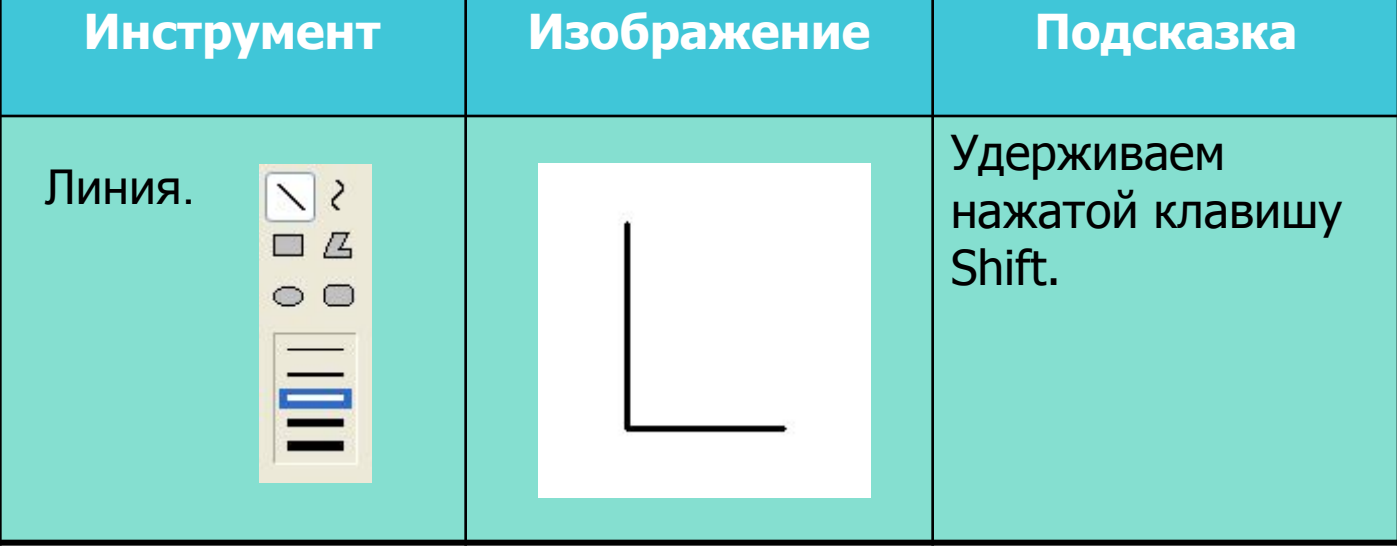

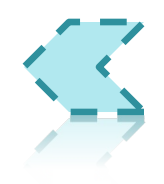

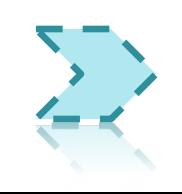

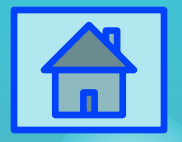

# Соты-шаг 2.

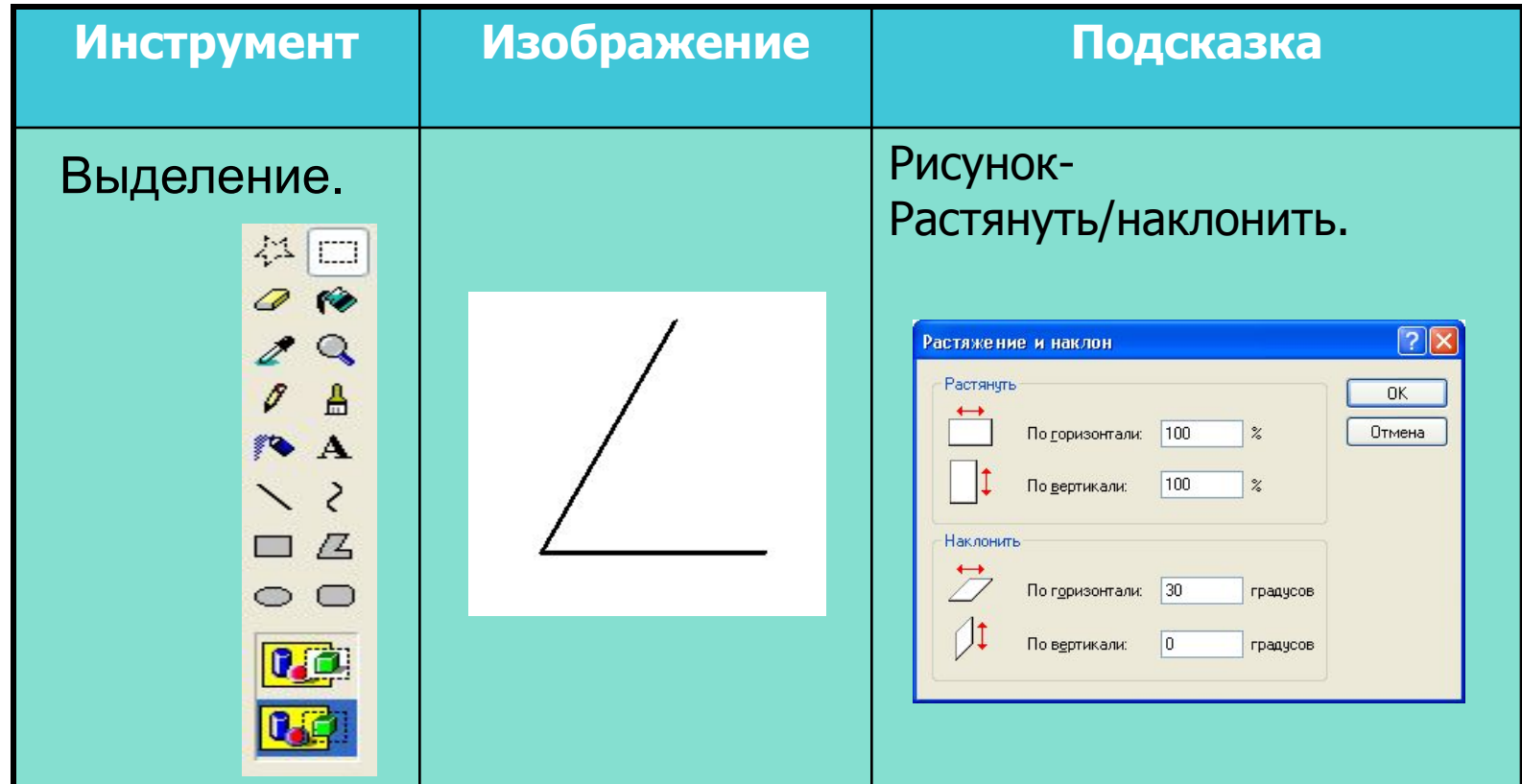

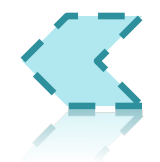

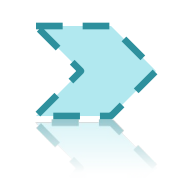

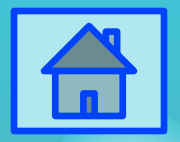

# Сотышаг 3.

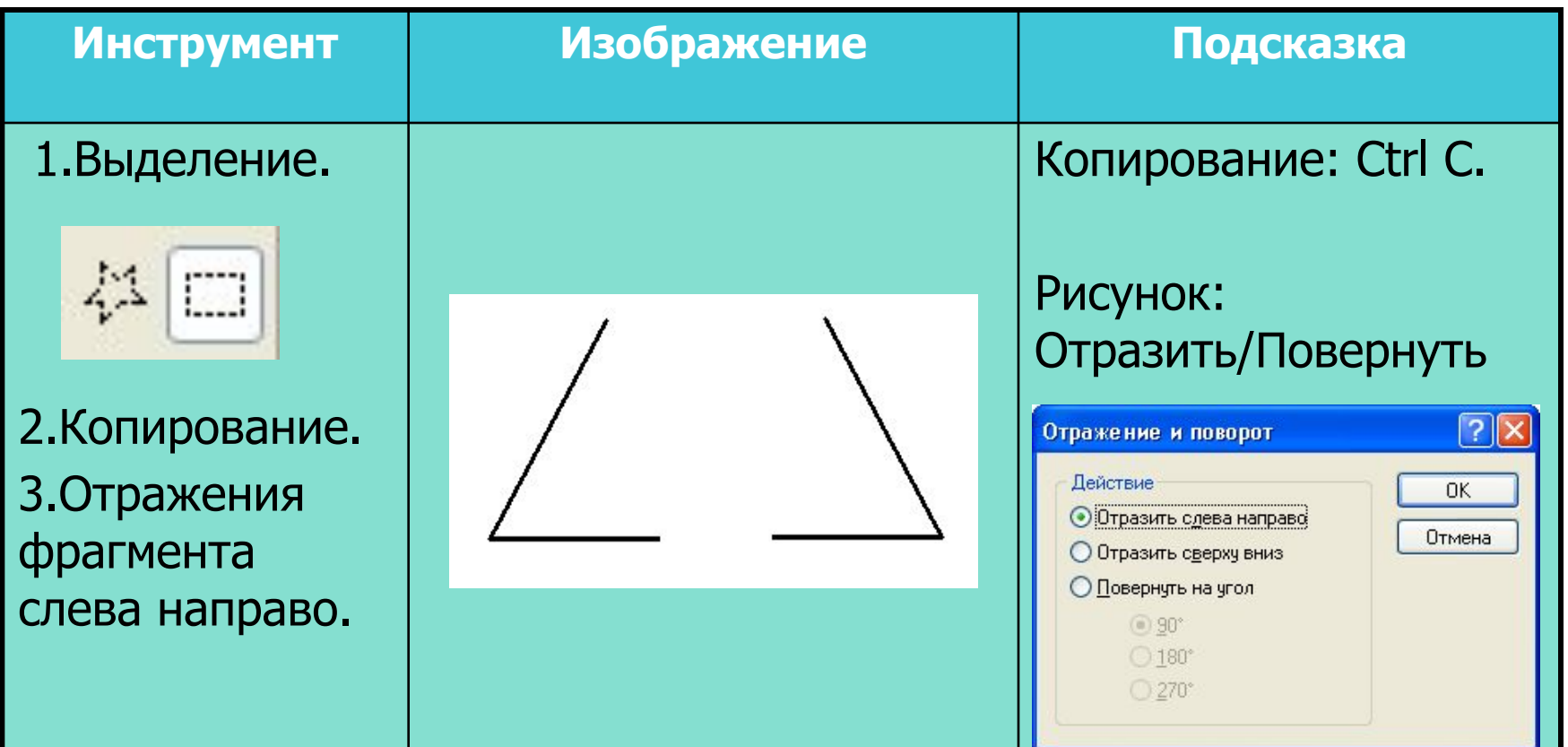

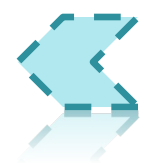

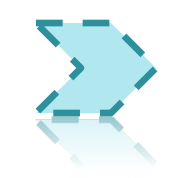

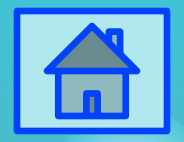

# Сотышаг4.

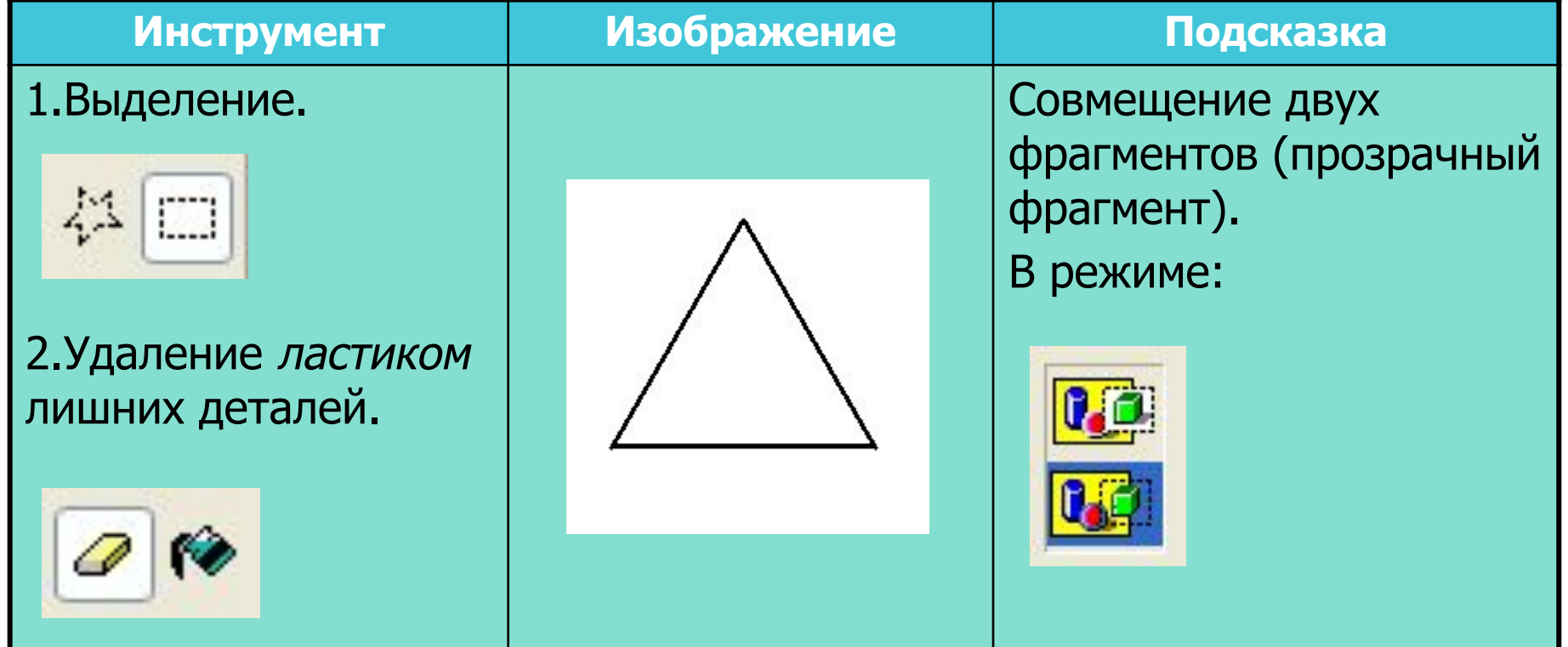

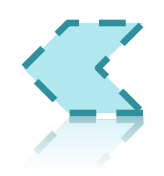

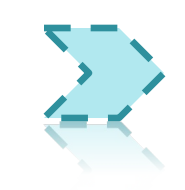

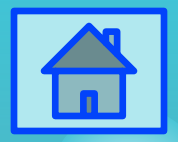

## Соты-шаг 5.

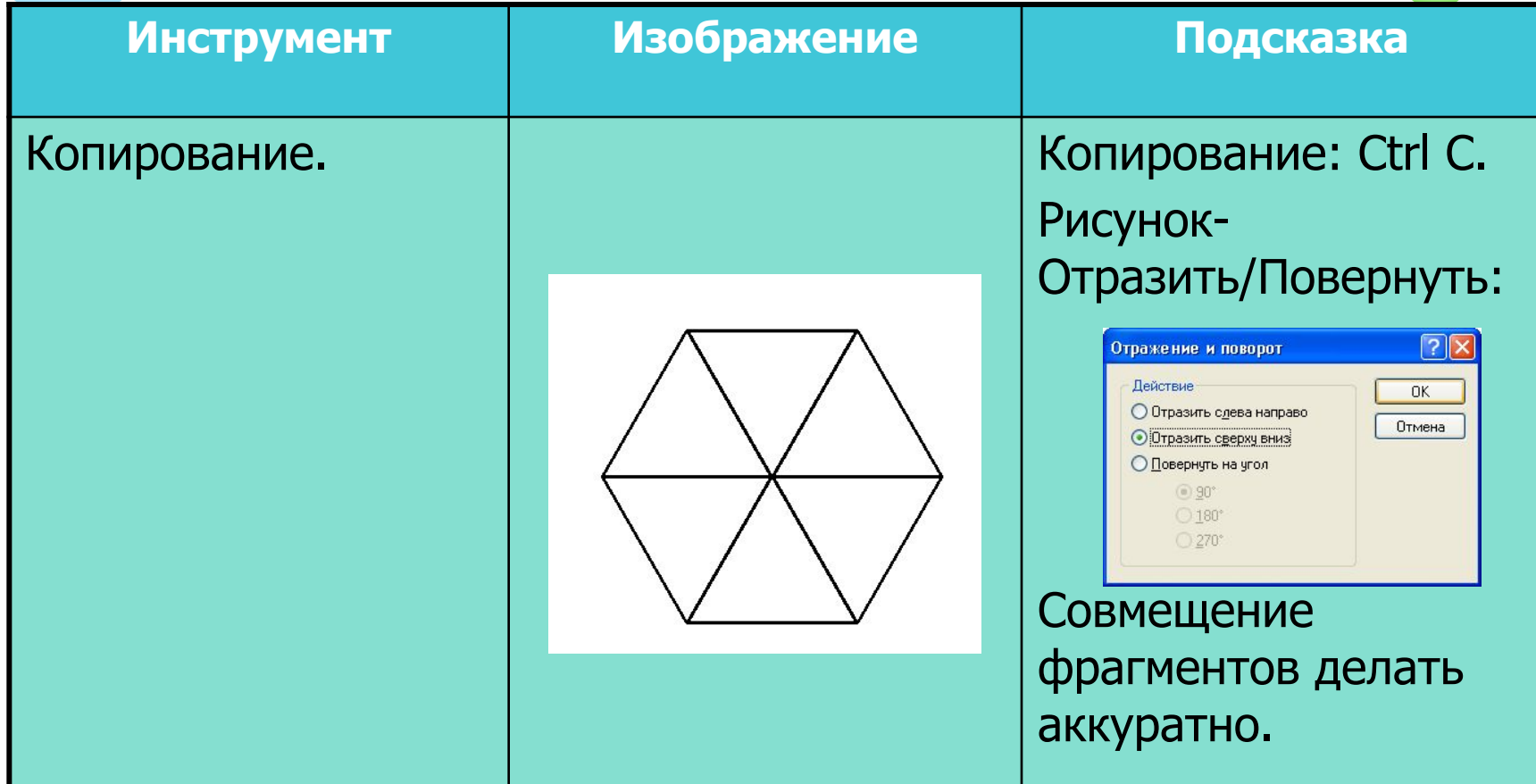

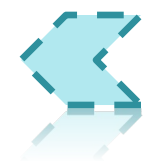

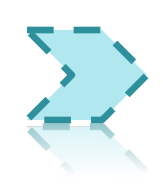

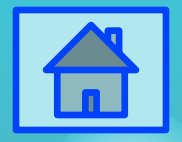

# Сотышаг 6.

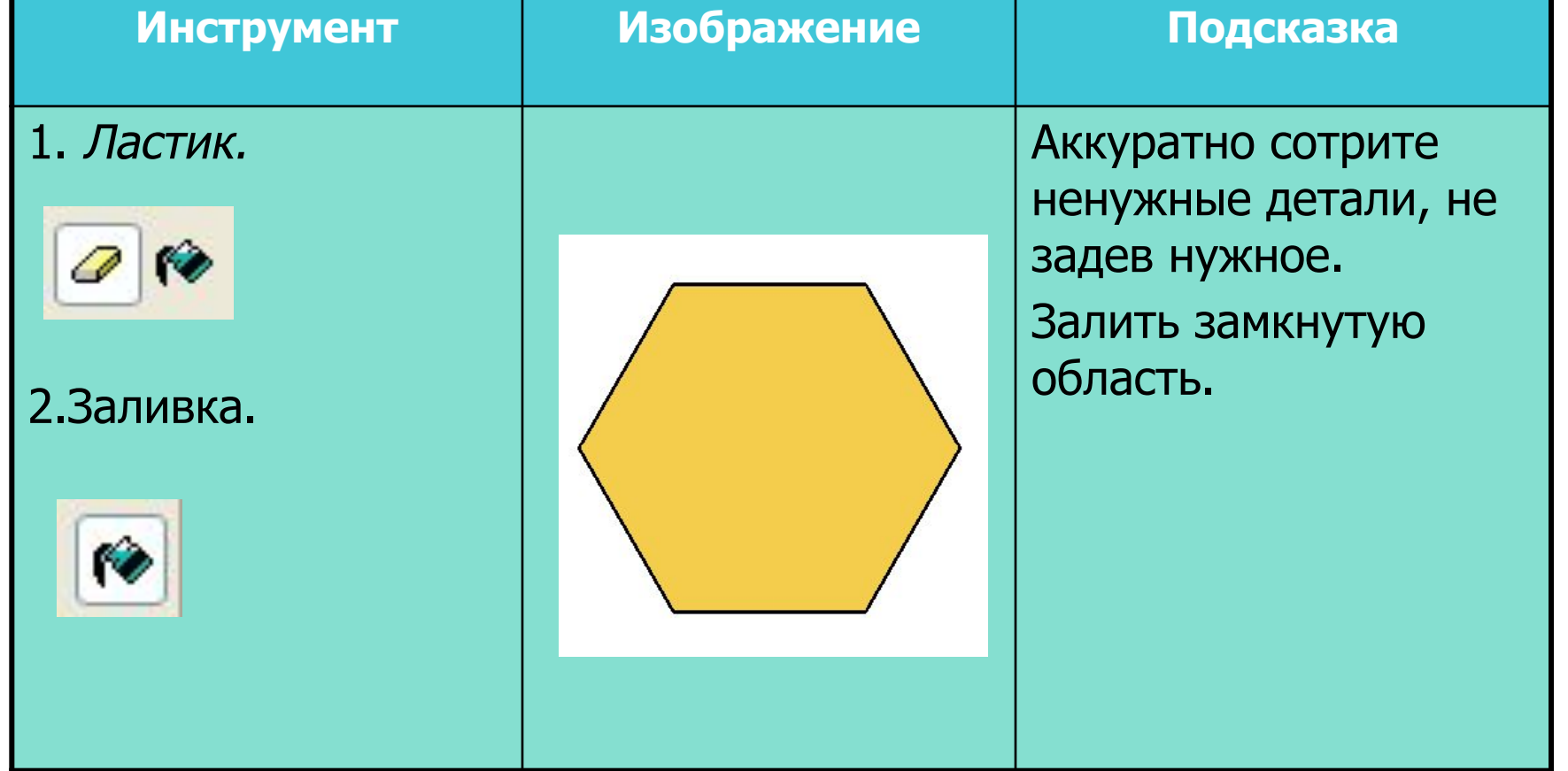

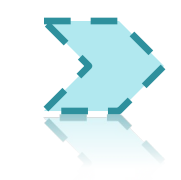

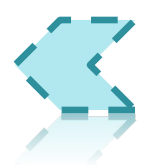

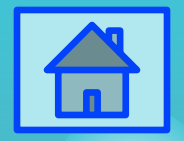

# Сотышаг7.

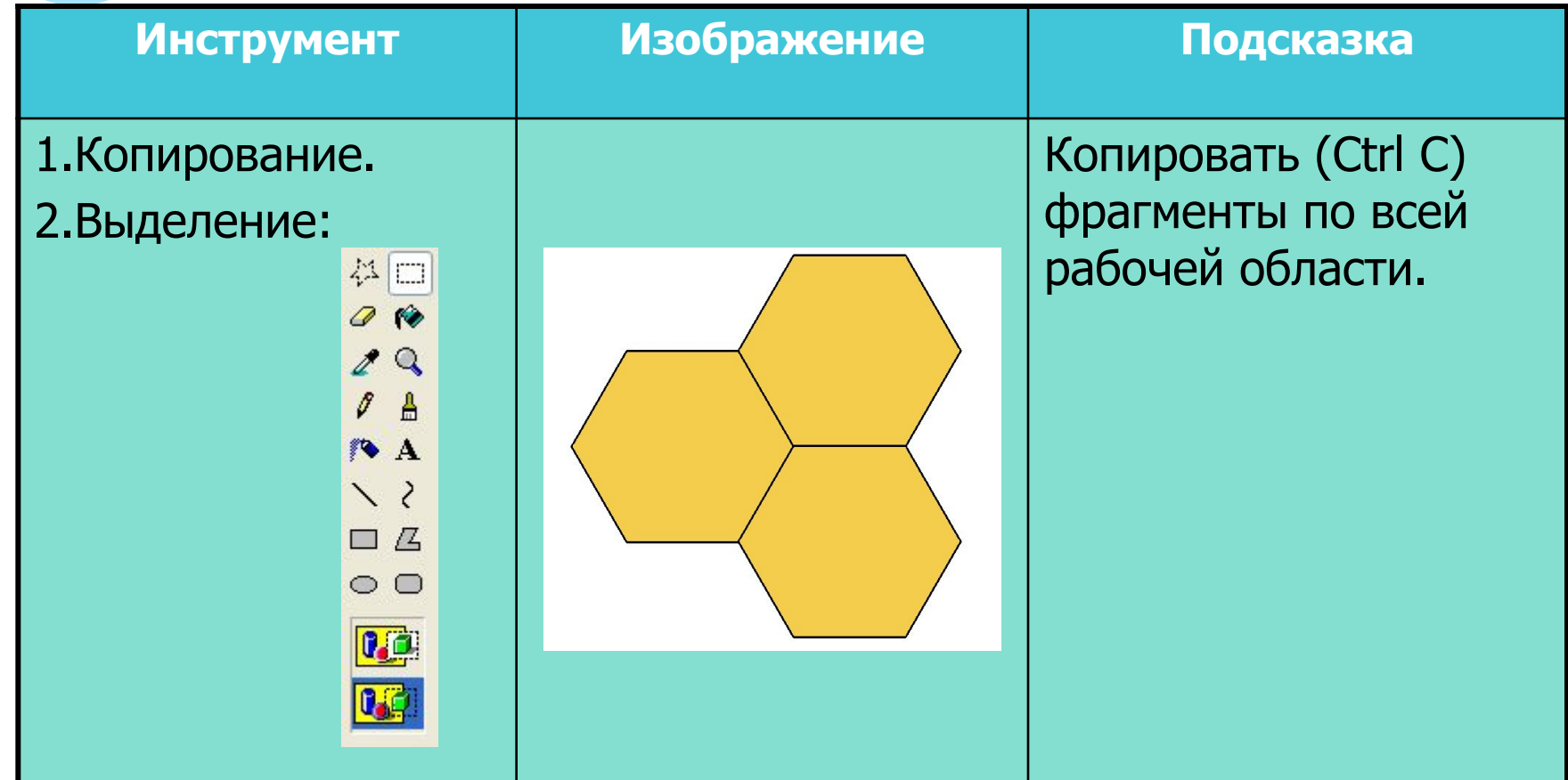

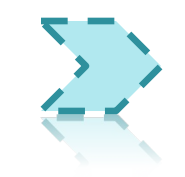

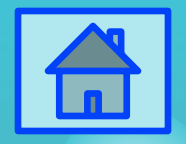

## Бабочки: шаг 1.

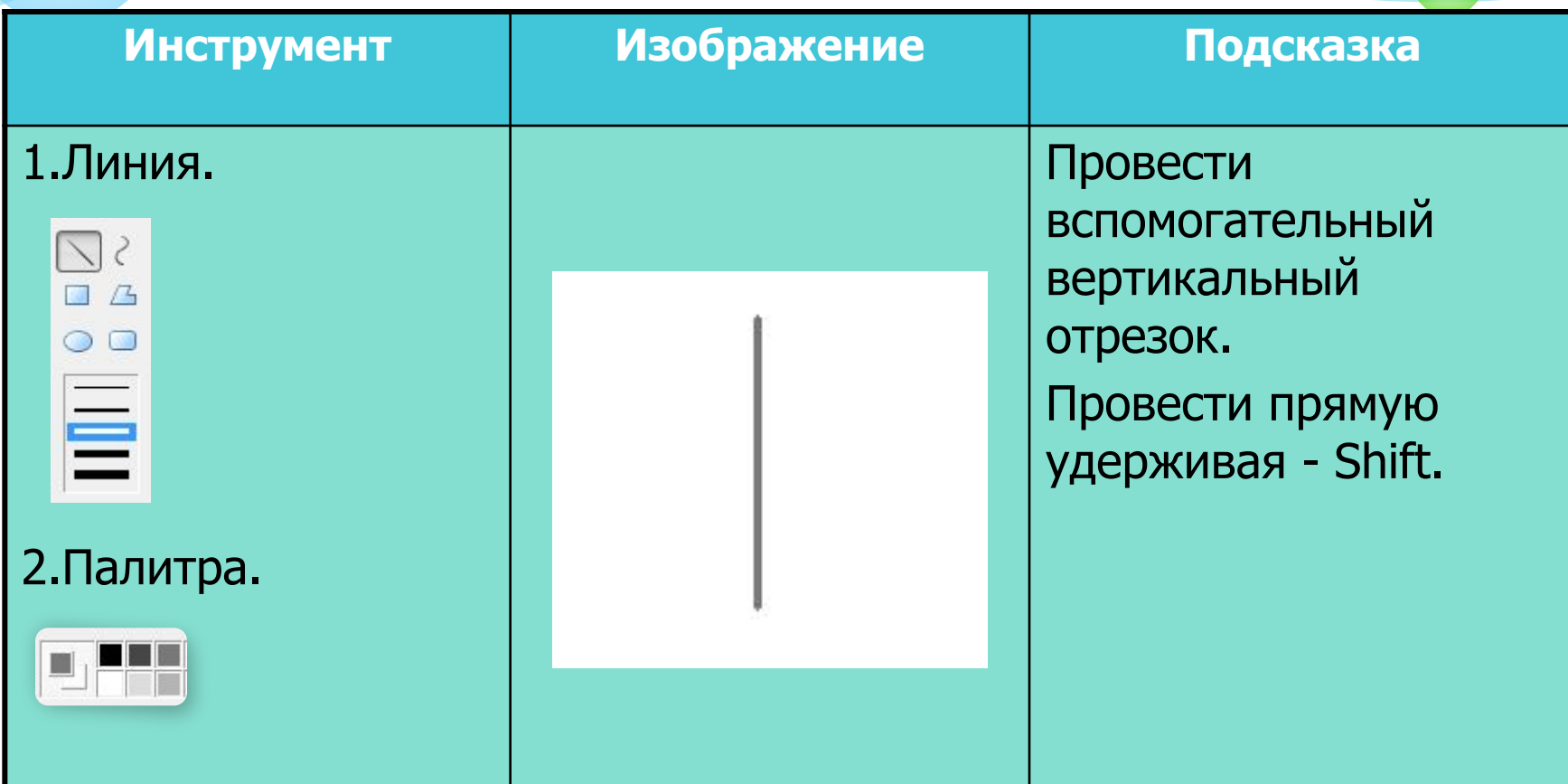

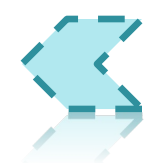

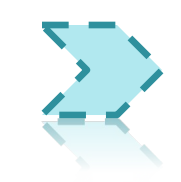

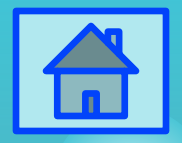

## Бабочки: шаг 2.

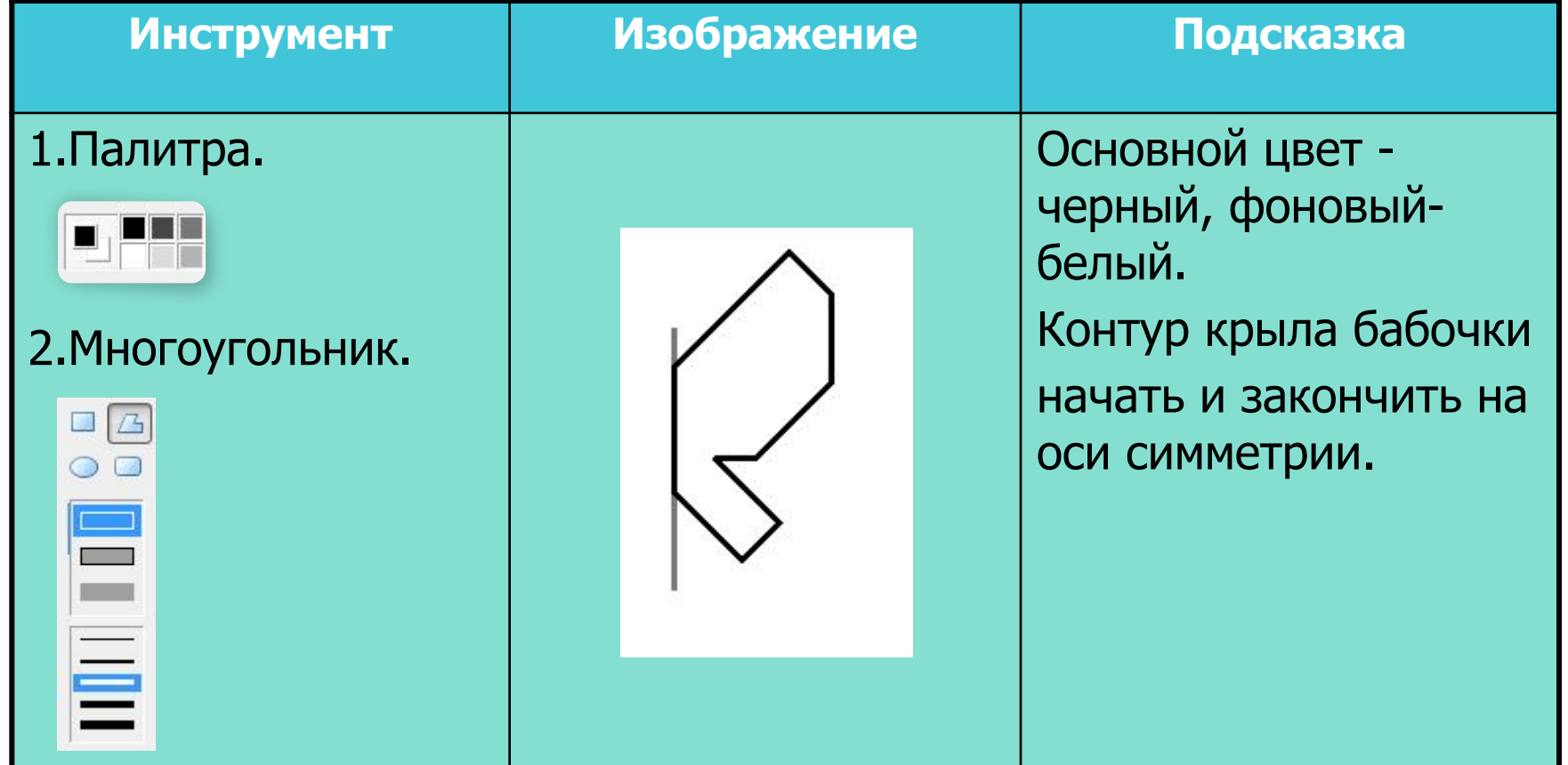

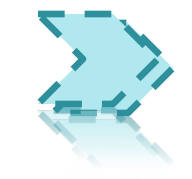

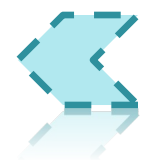

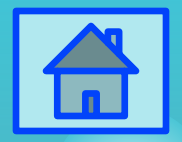

### Бабочки: шаг 3.

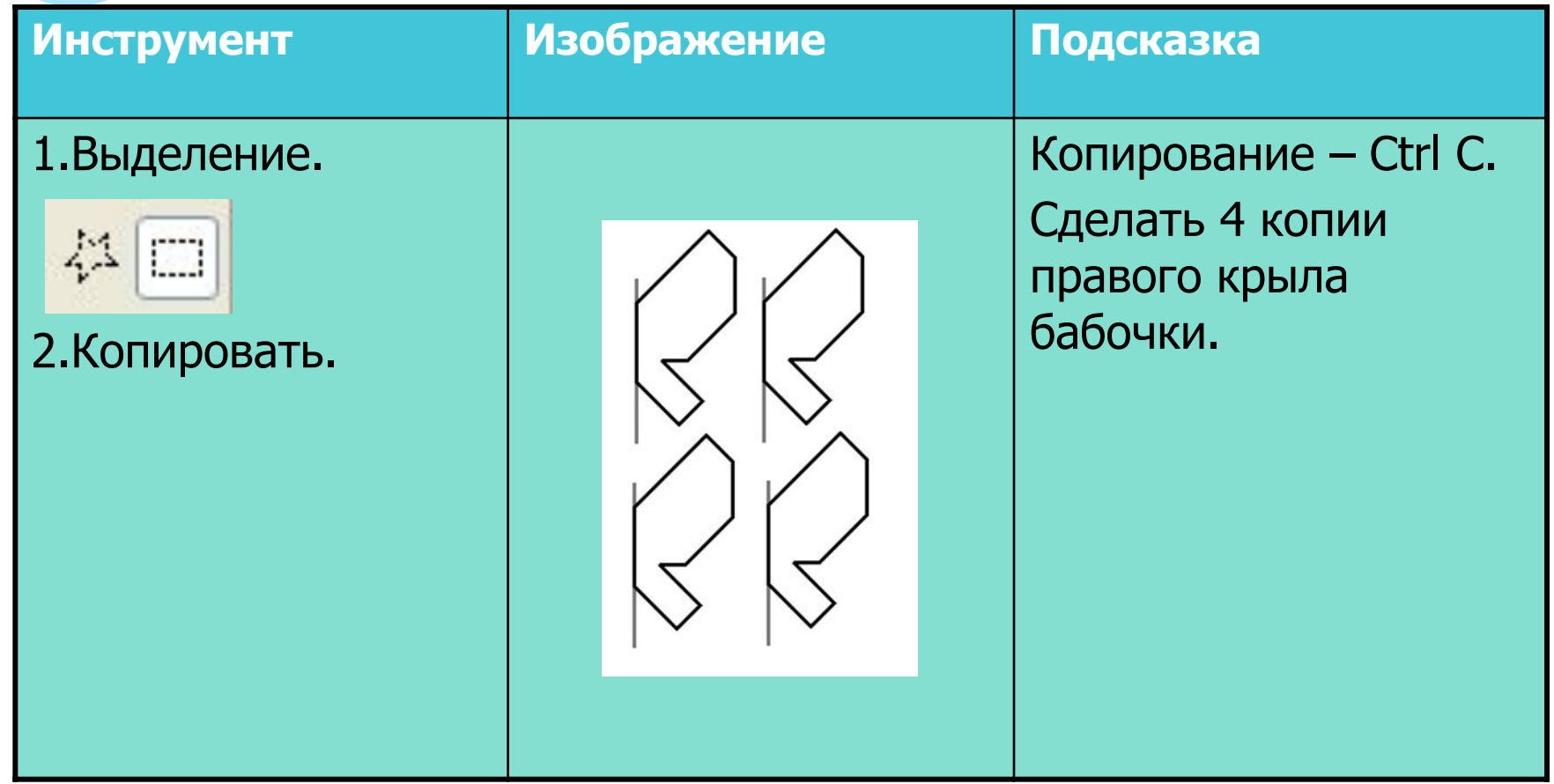

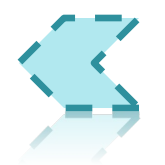

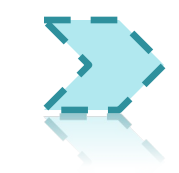

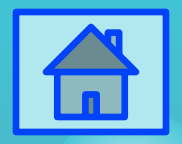

## Бабочки: шаг 4.

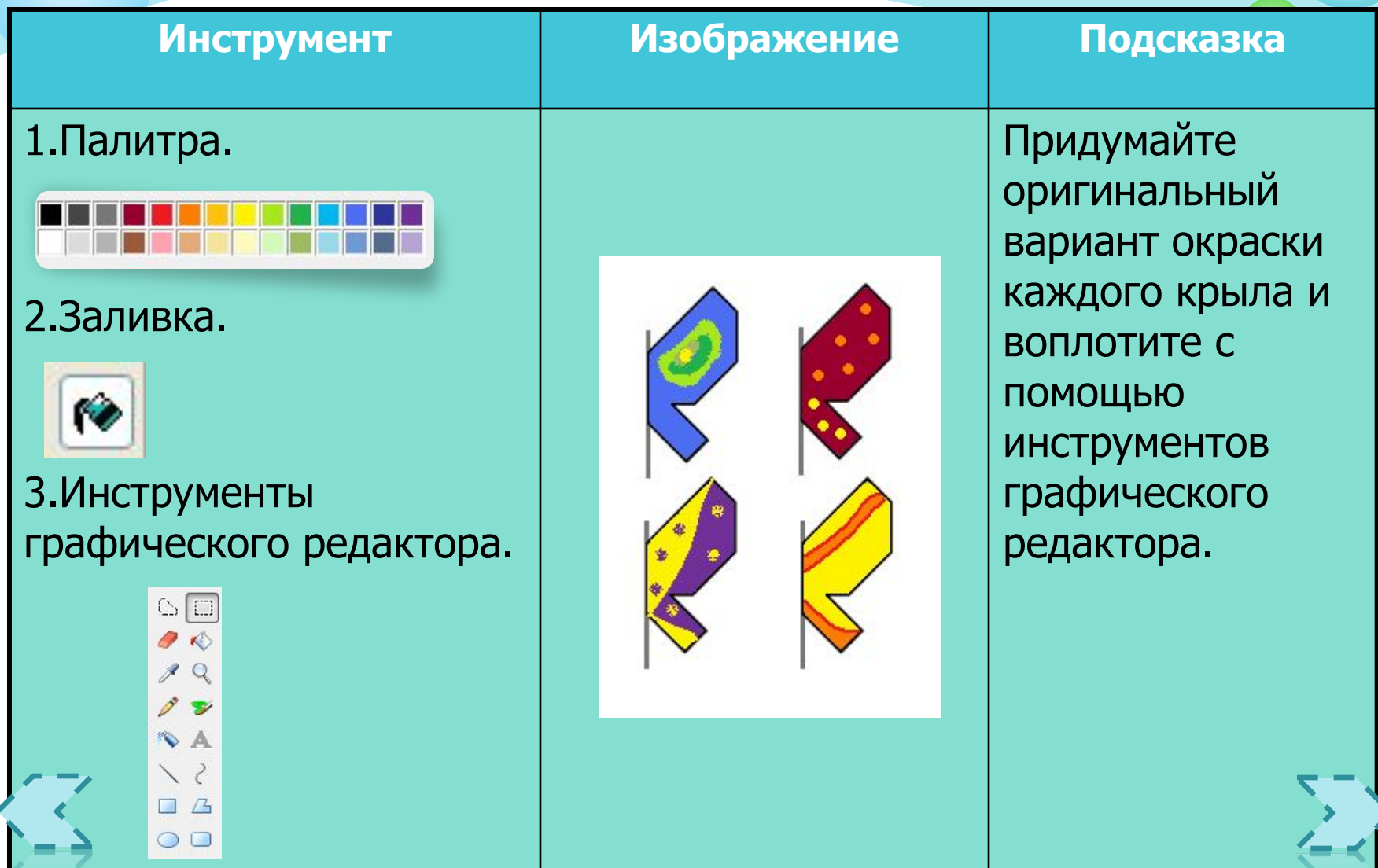

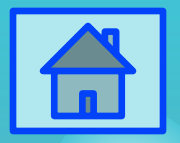

### Бабочки: шаг 5.

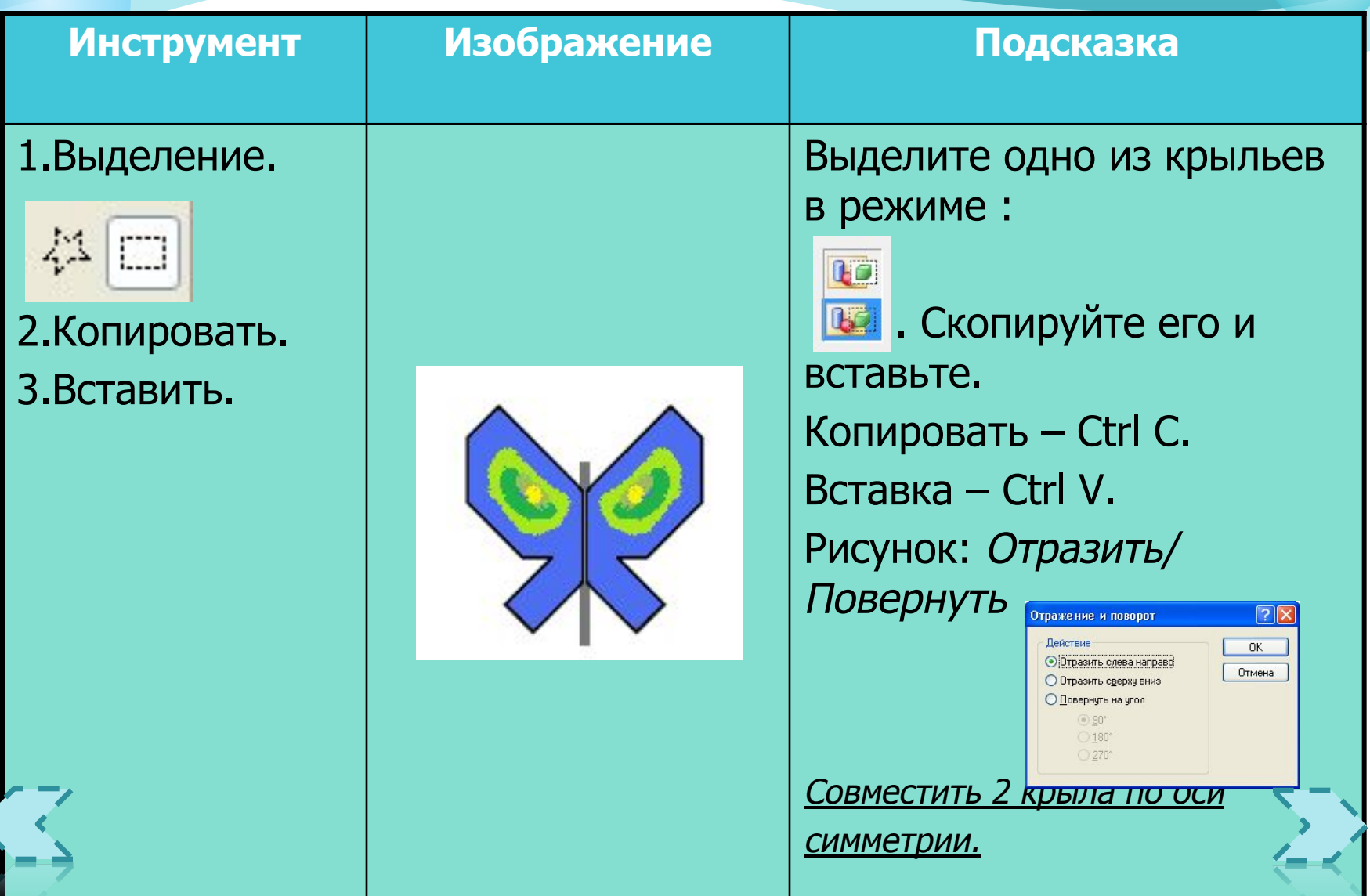

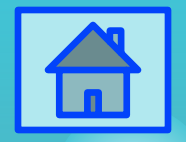

## Бабочки: шаг 6.

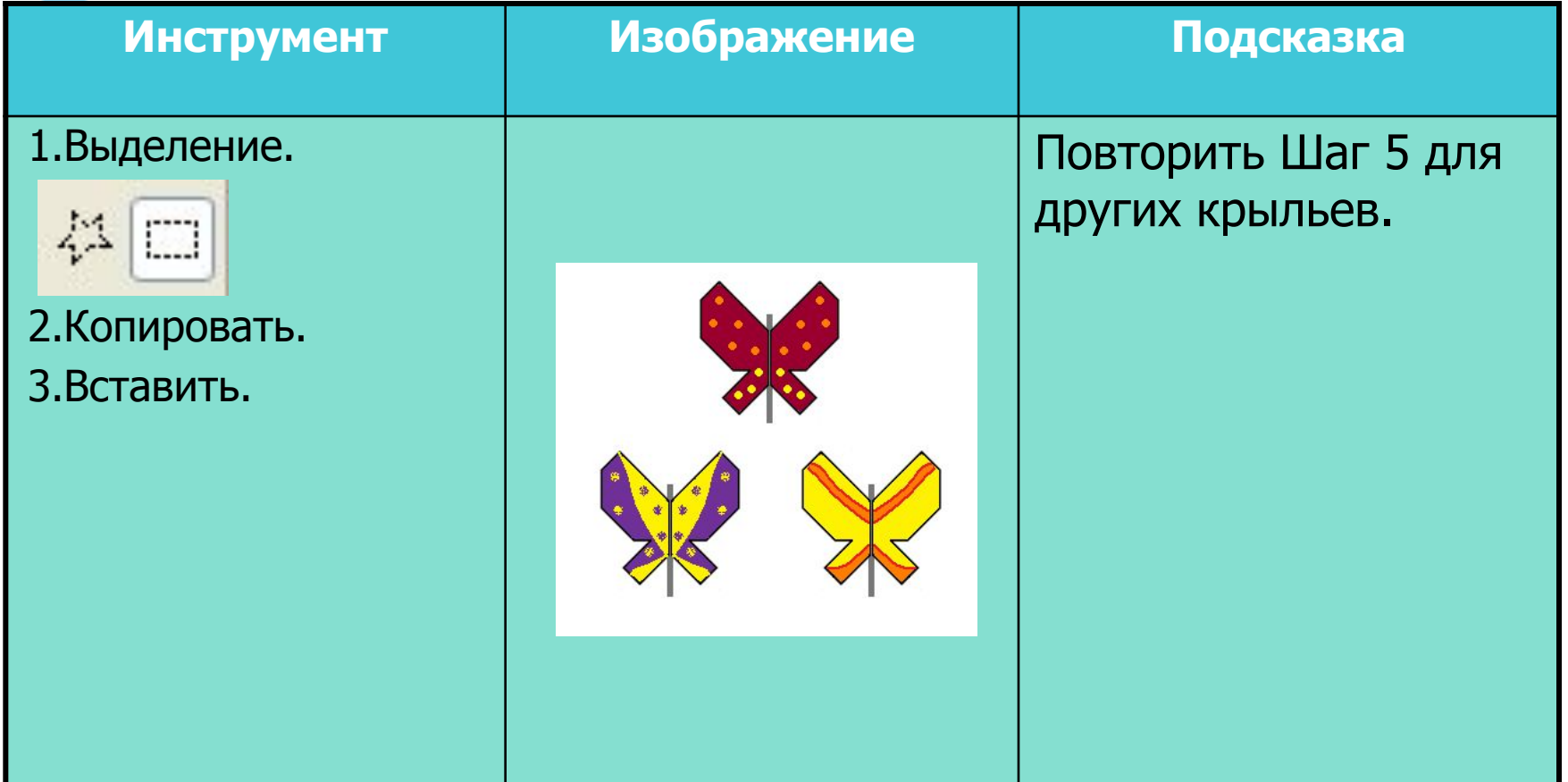

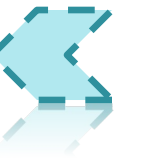

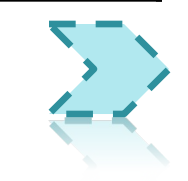

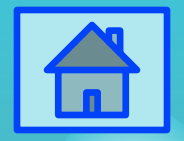

## Бабочки: шаг 7.

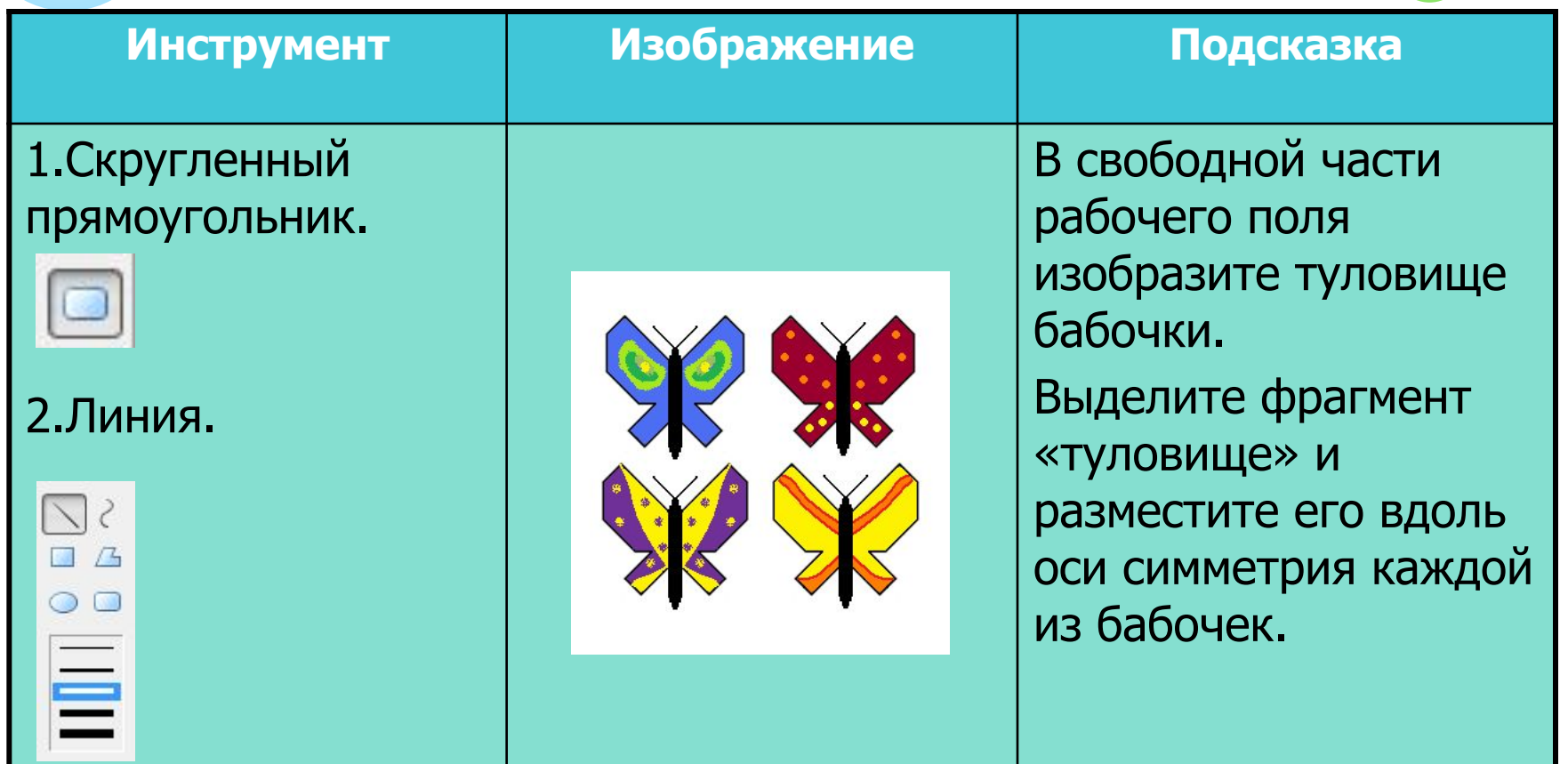

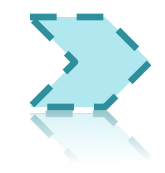

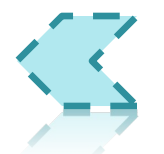

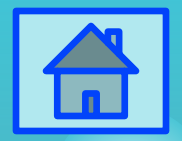

### Бабочки: шаг 8.

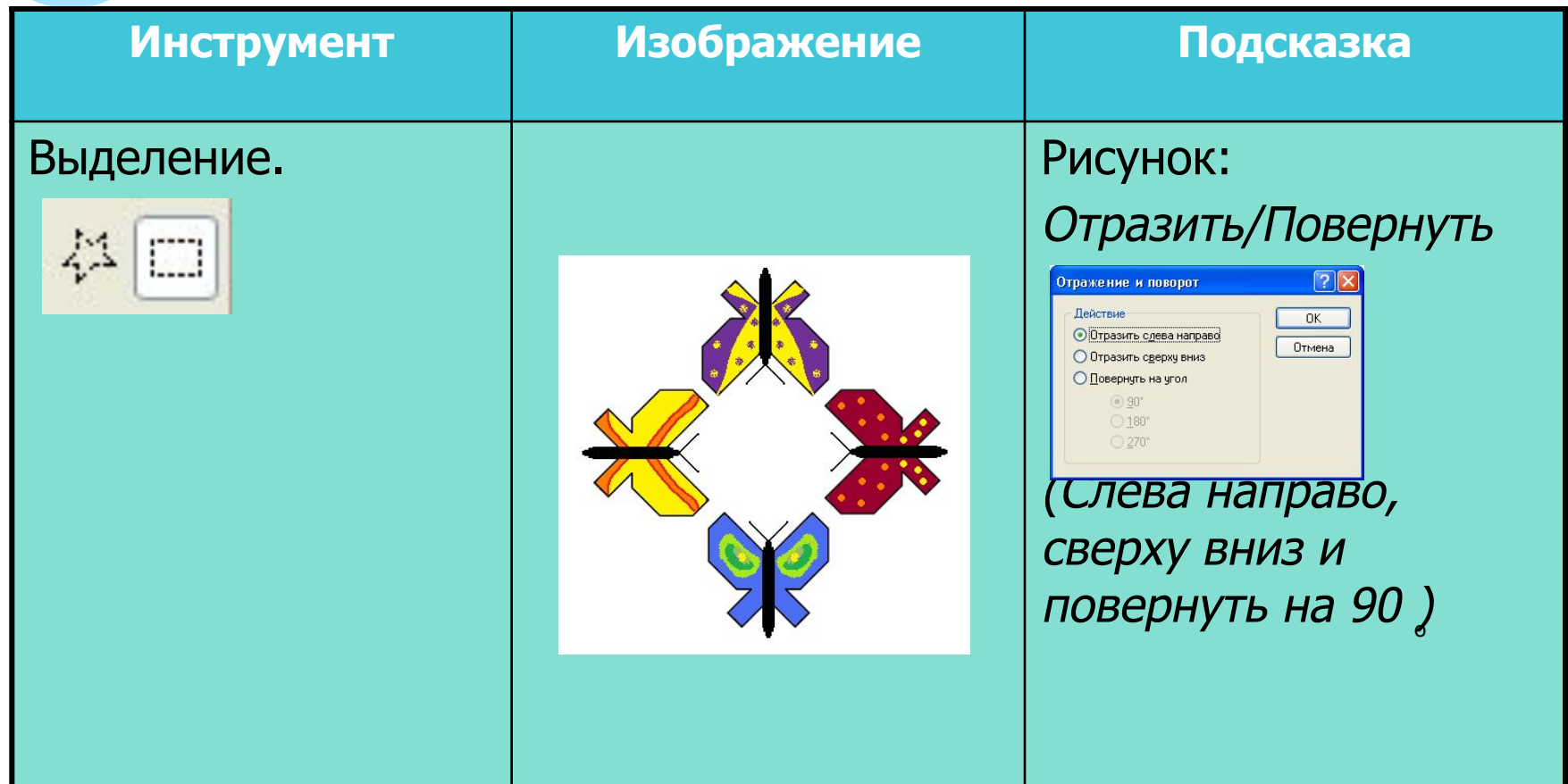

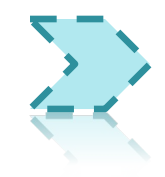

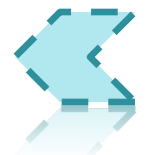

# Бабочки: шаг 9.

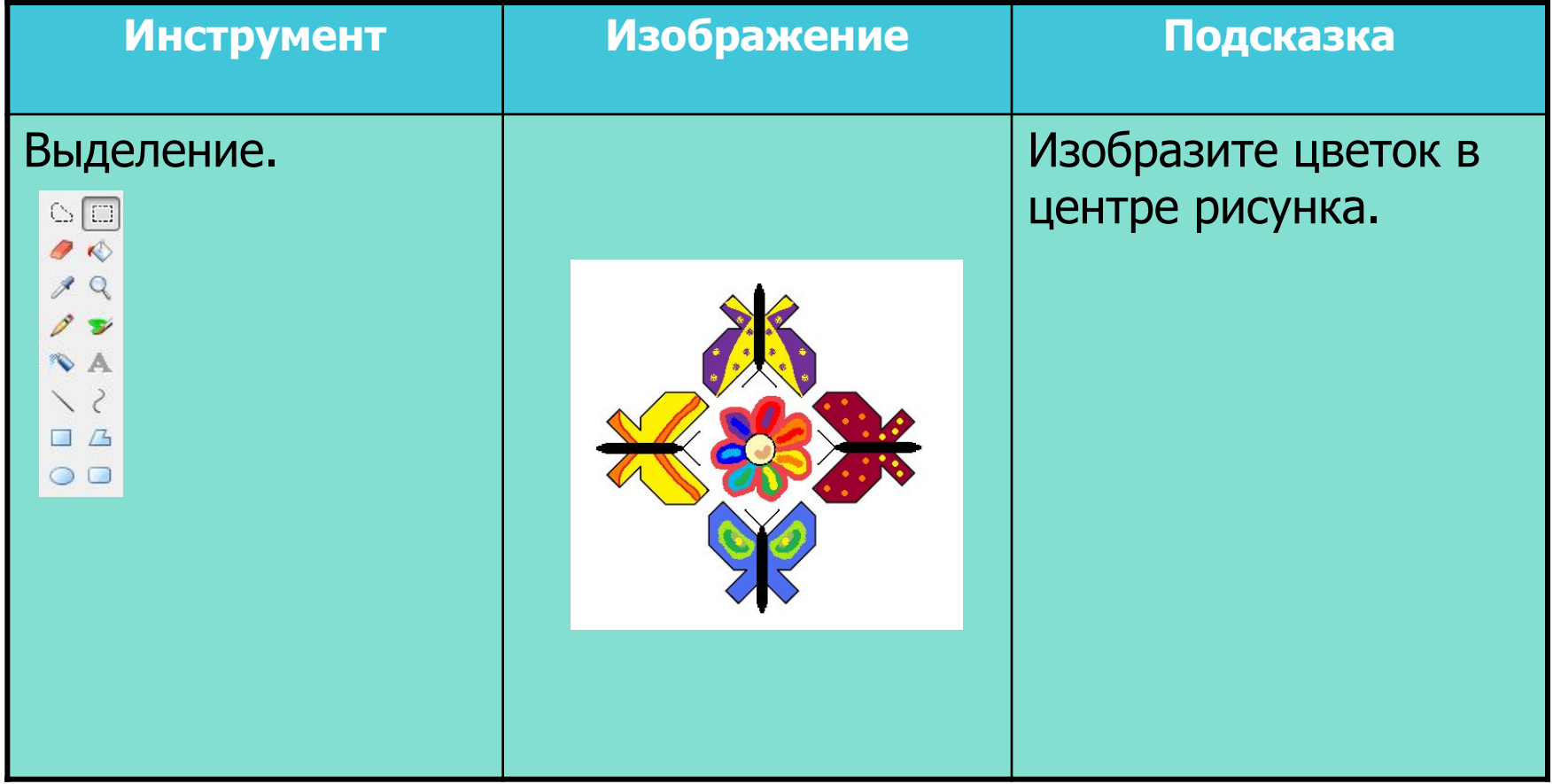

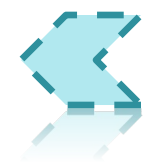

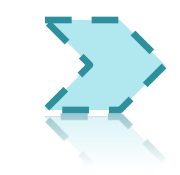

 $\bigoplus$ 

Счеты шаг

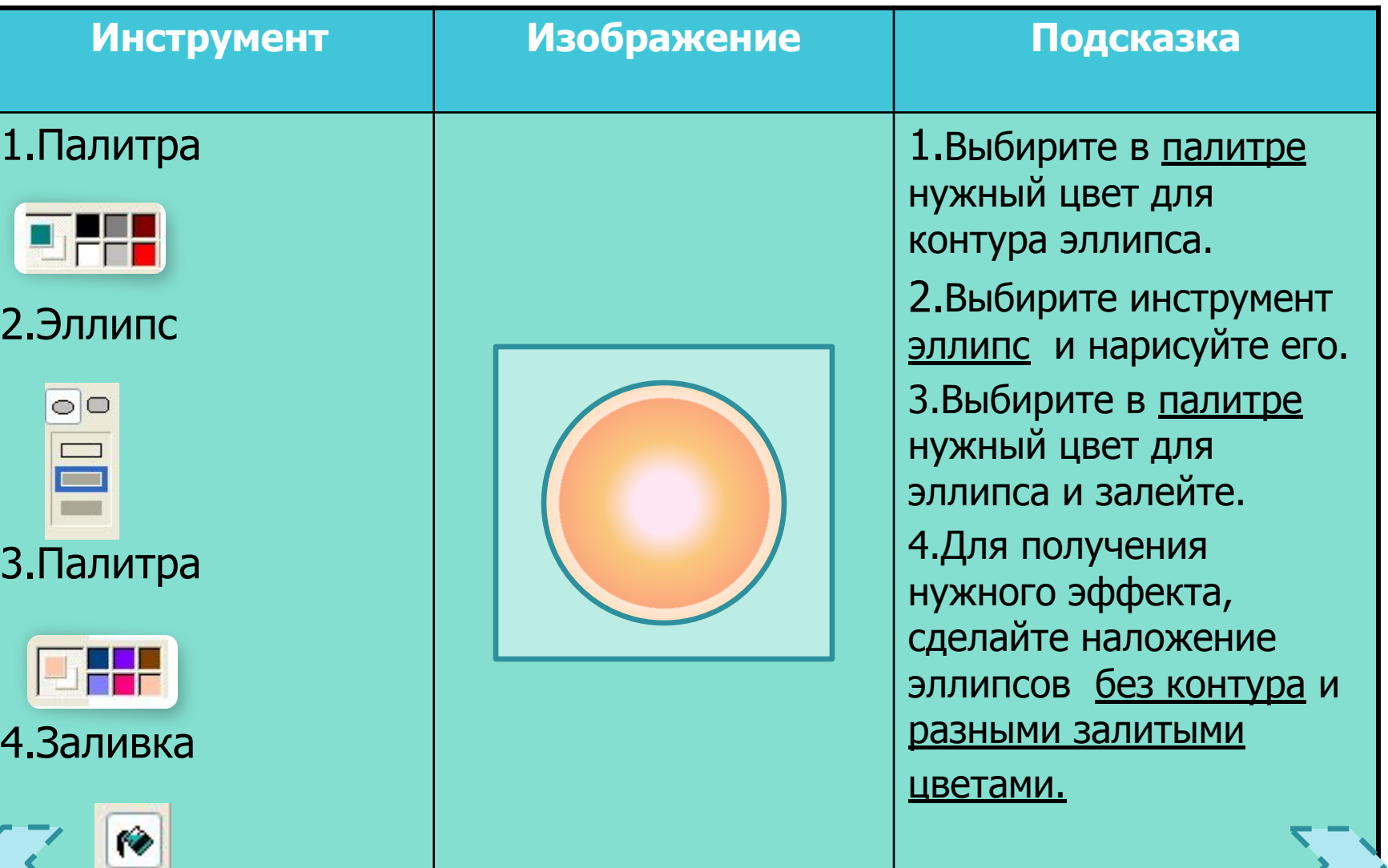

 $\blacksquare$ 

Счеты шаг 2

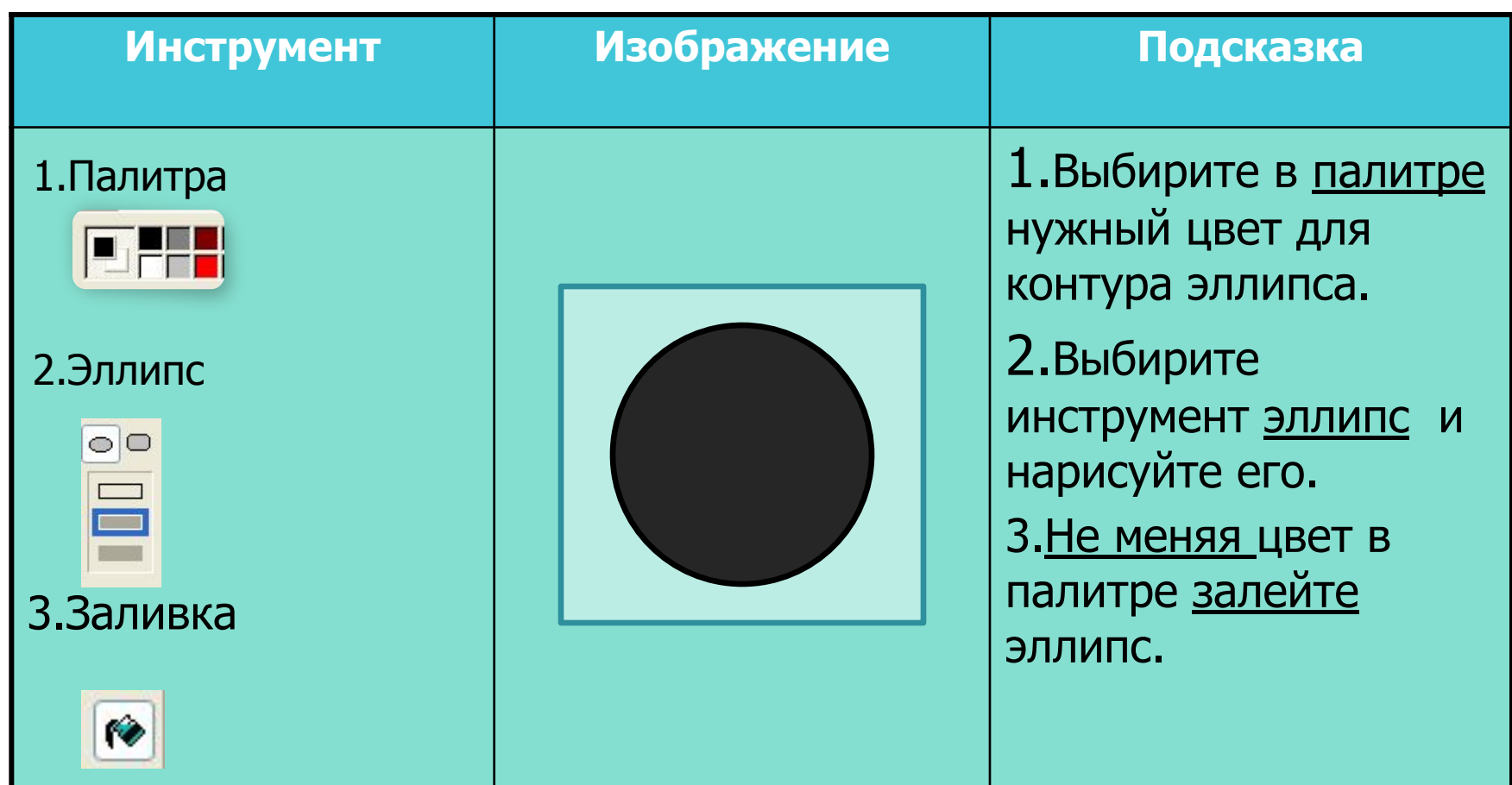

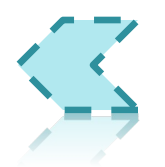

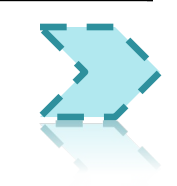

 $\blacksquare$ 

### Счеты шагз

 $\boxed{\triangle}$ 

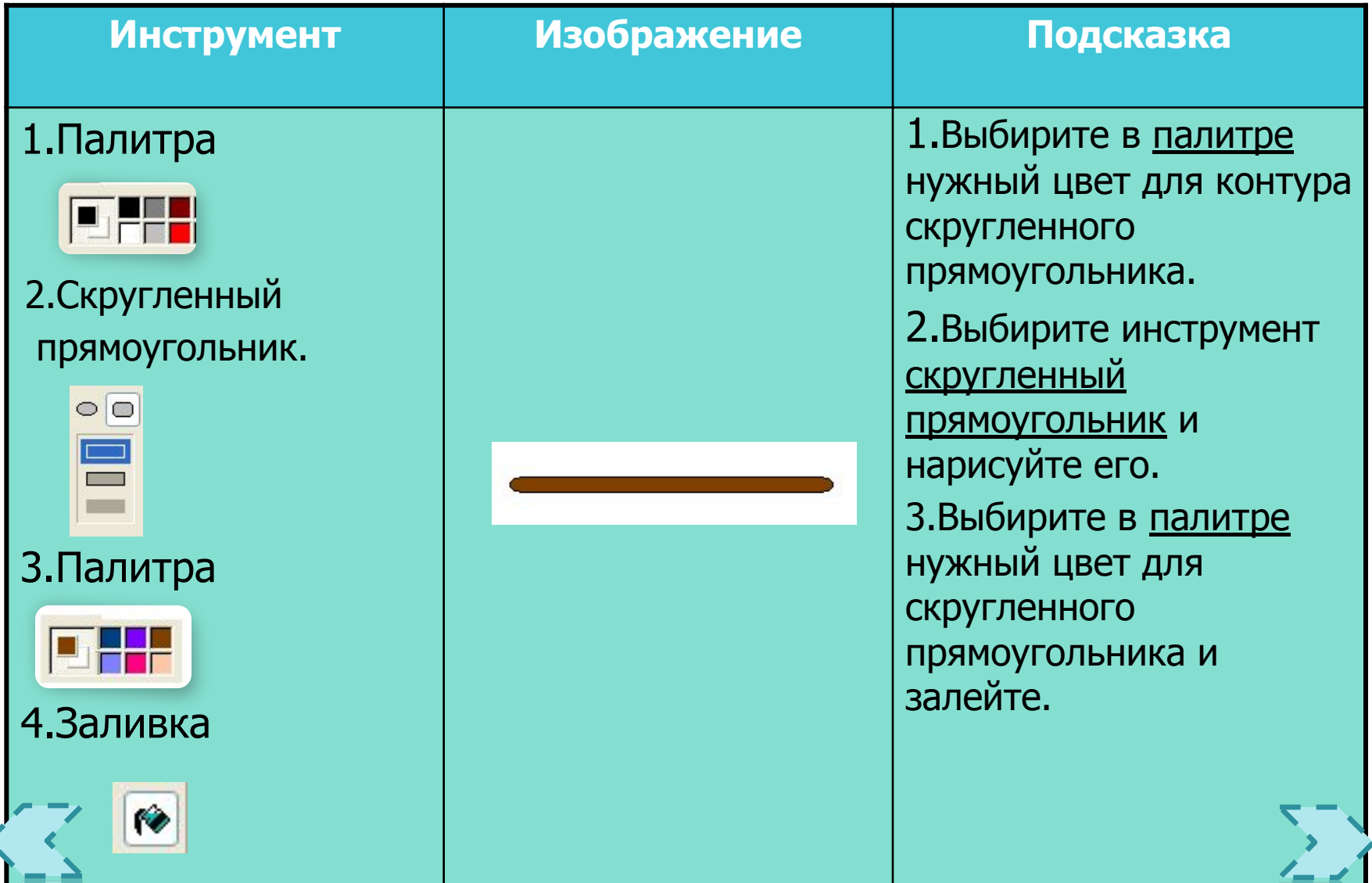

# Счеты шағ4

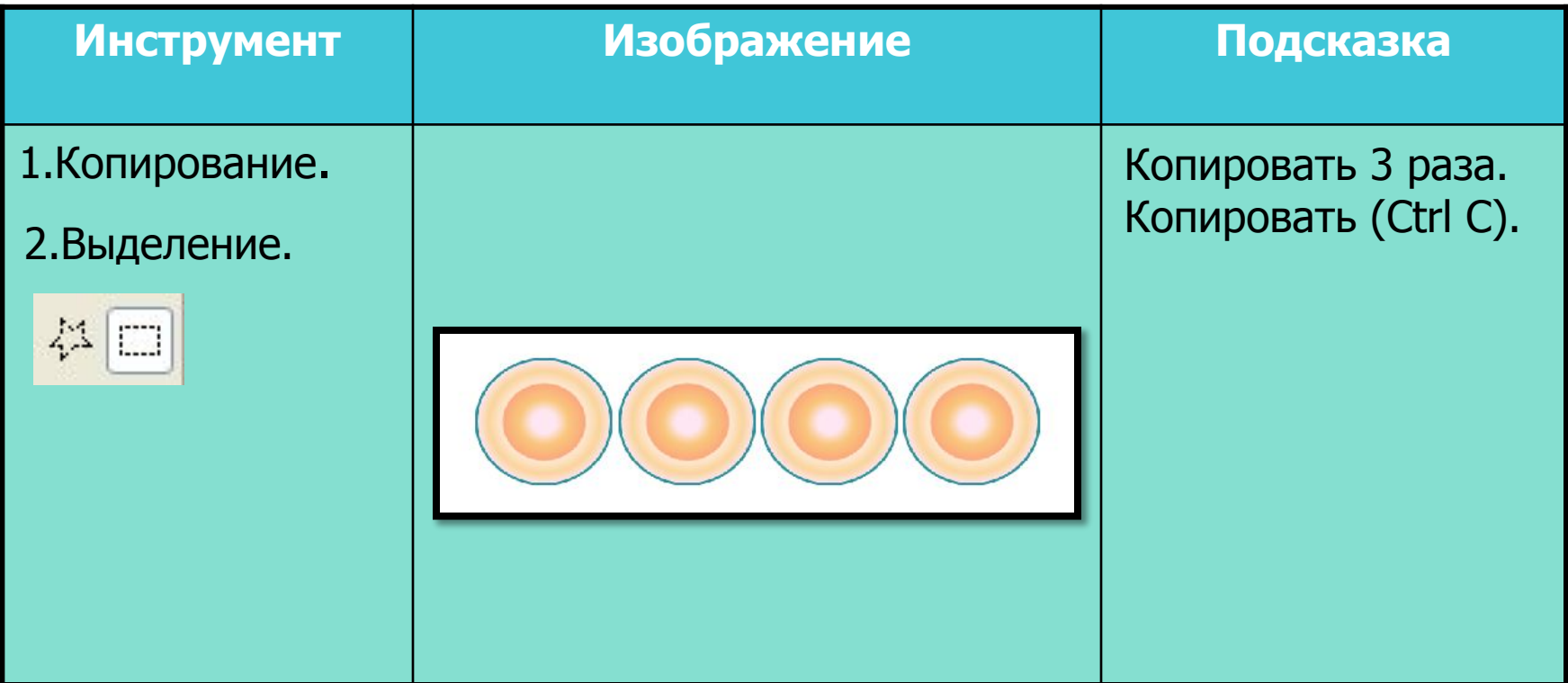

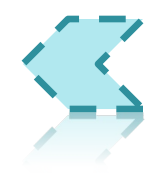

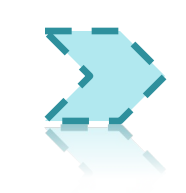

 $\bigoplus$ 

#### $\bigoplus$ Счеты шаг-5

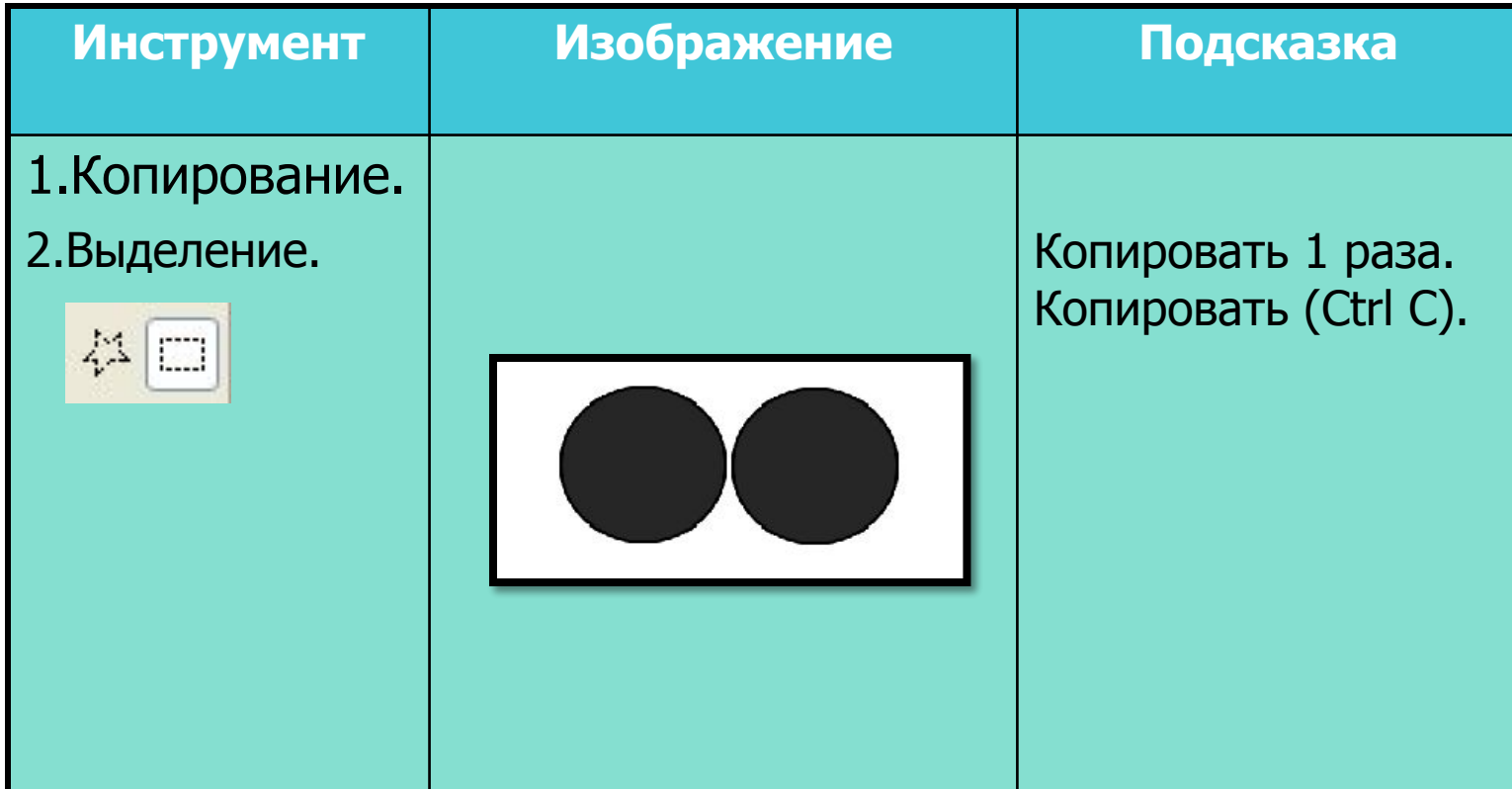

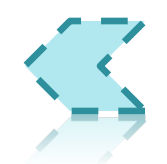

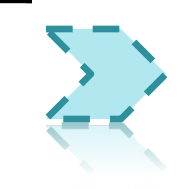

#### $\bigoplus$ Счеты шагб

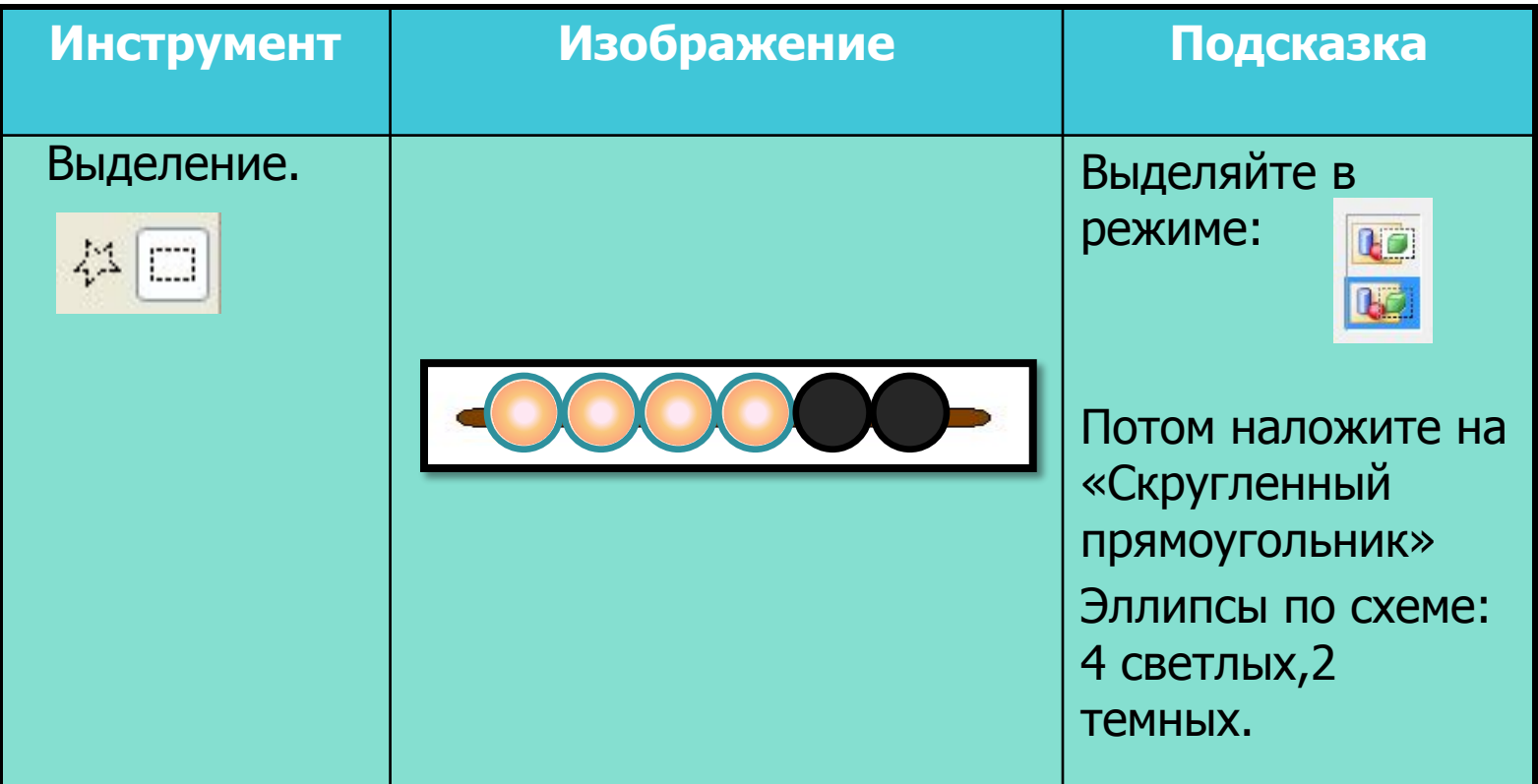

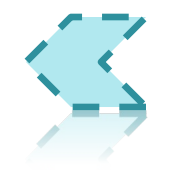

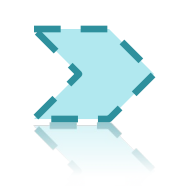

## Счеты шаг7

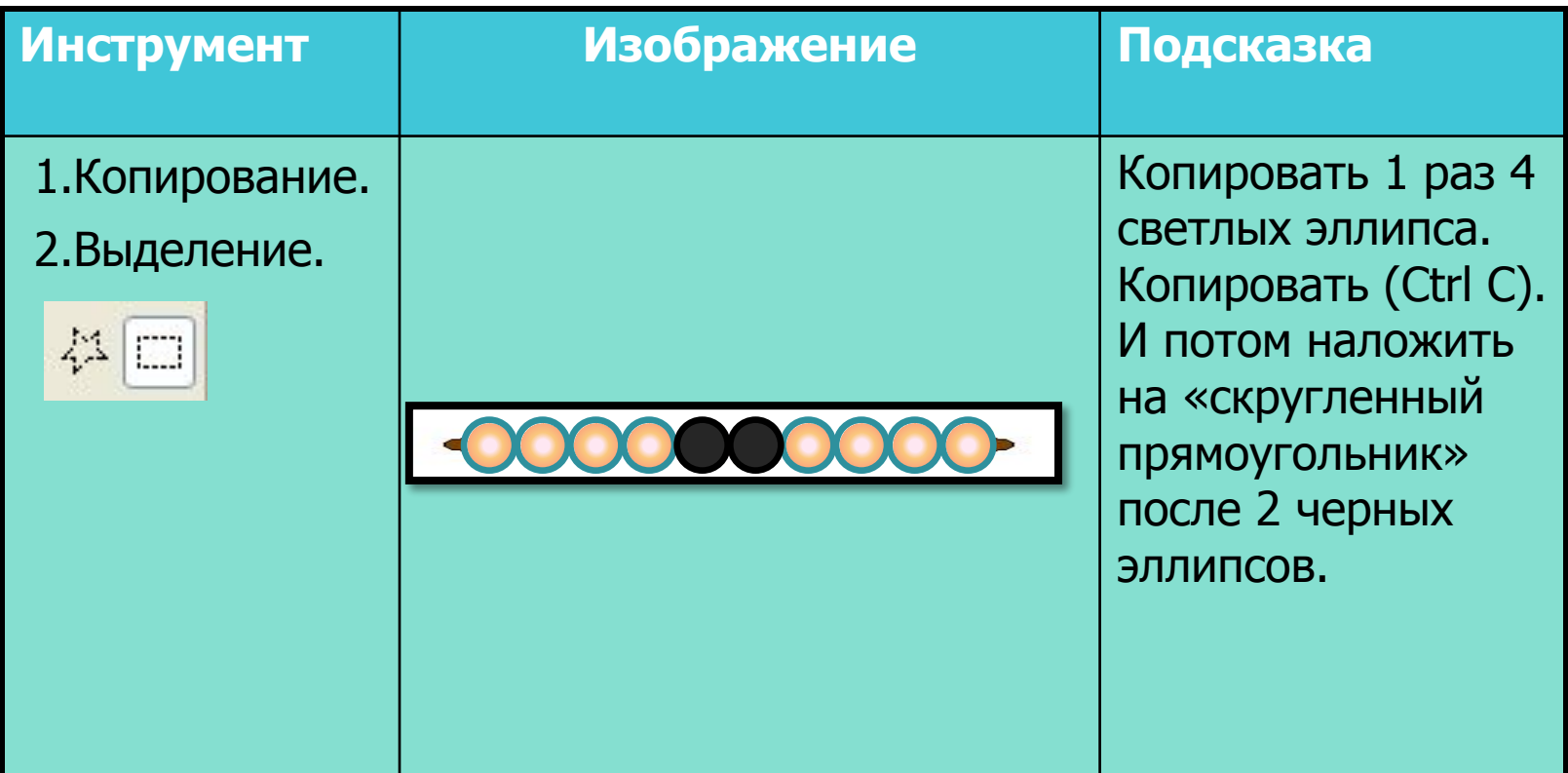

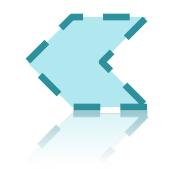

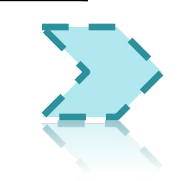

 $\bigoplus$ 

#### $\bigoplus$ Счеты шаг 8-

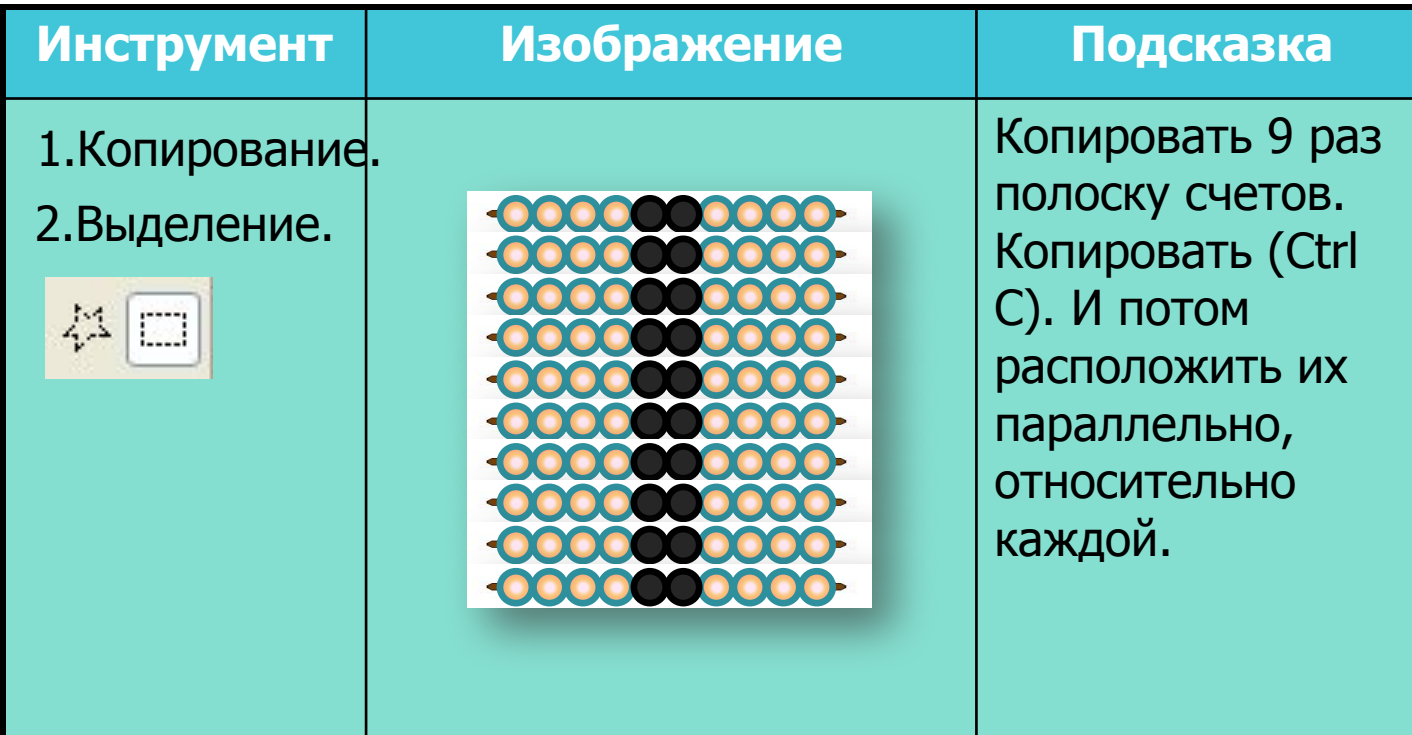

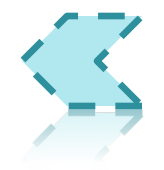

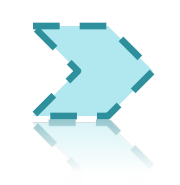

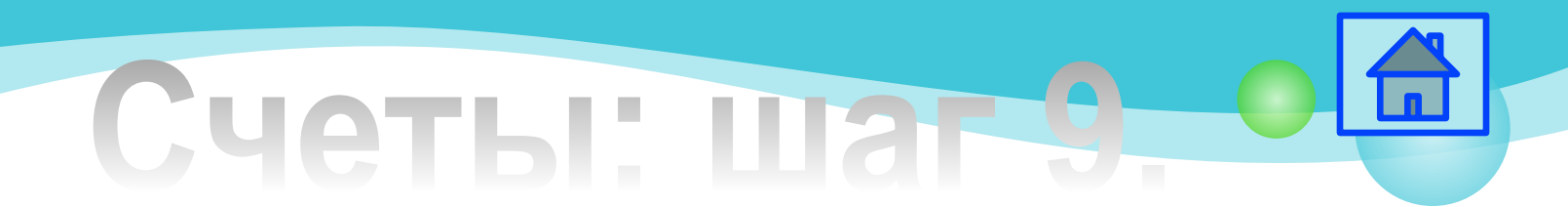

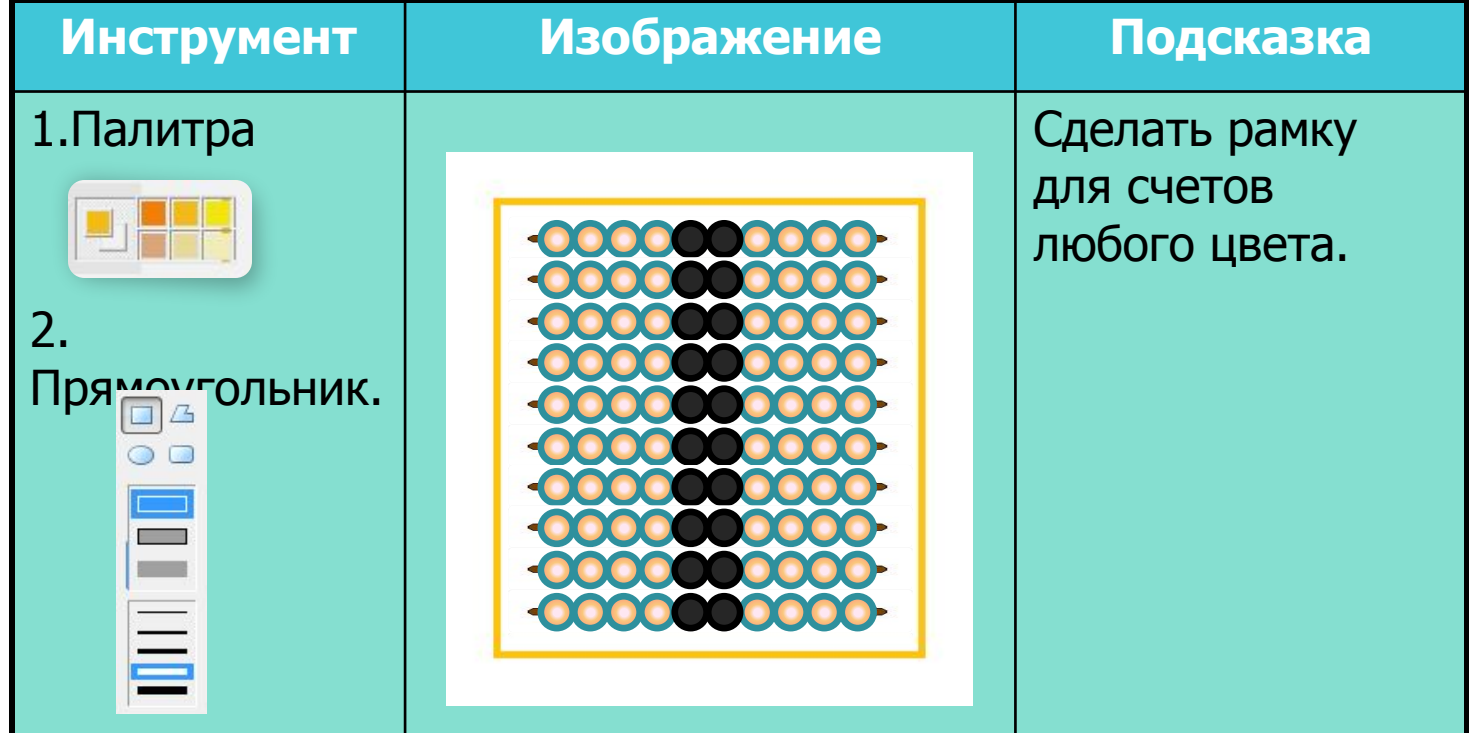

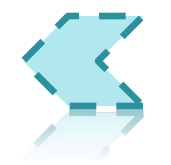

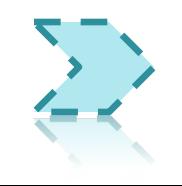

#### **Орнамент: шаг 1.**

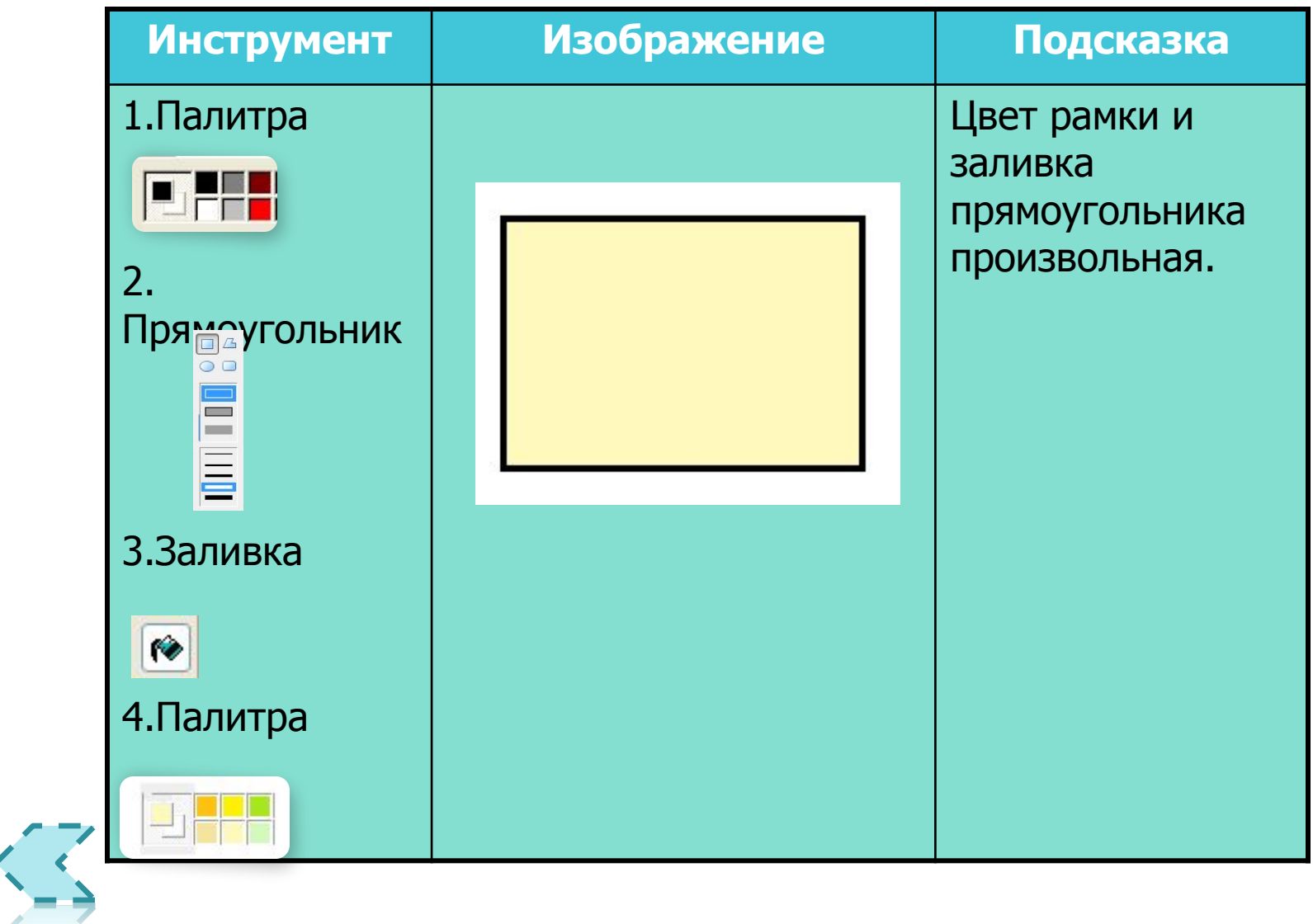

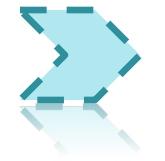

6

#### **Орнамент: шаг 2.**

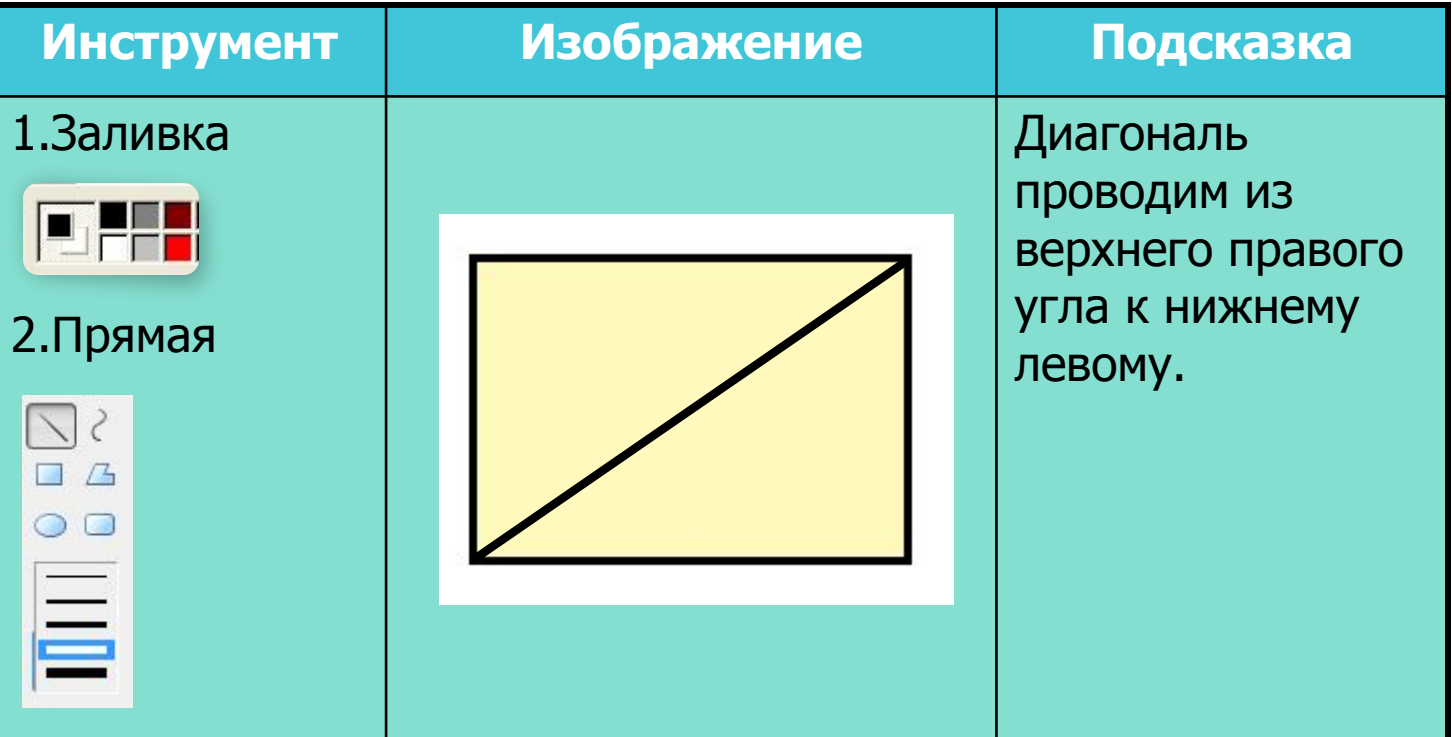

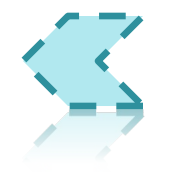

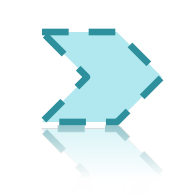

 $\blacksquare$ 

#### **Орнамент: шаг 3.**

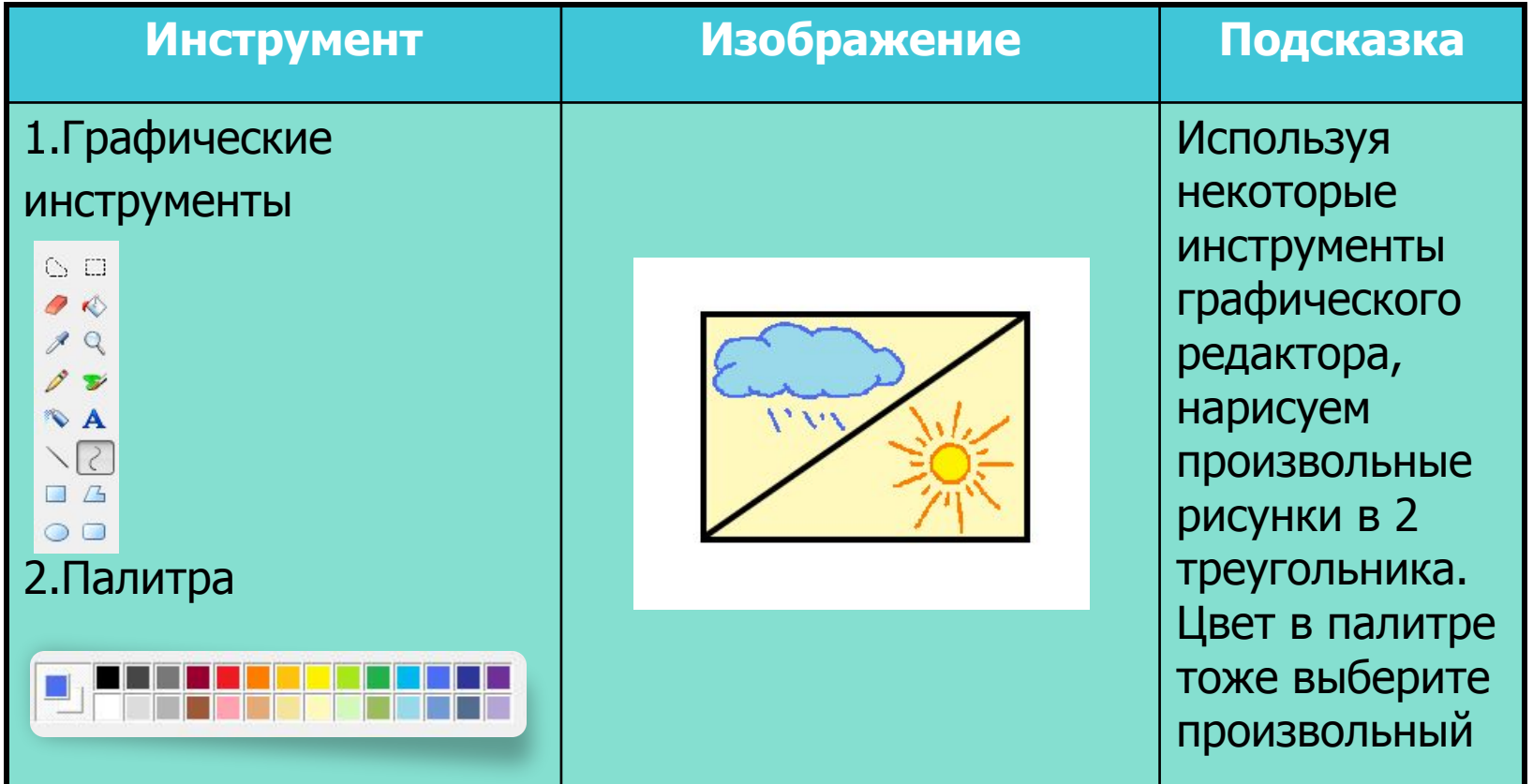

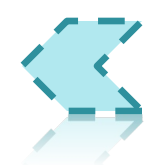

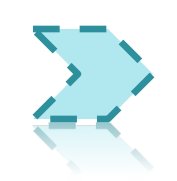

6

#### **Орнамент: шаг 4.**

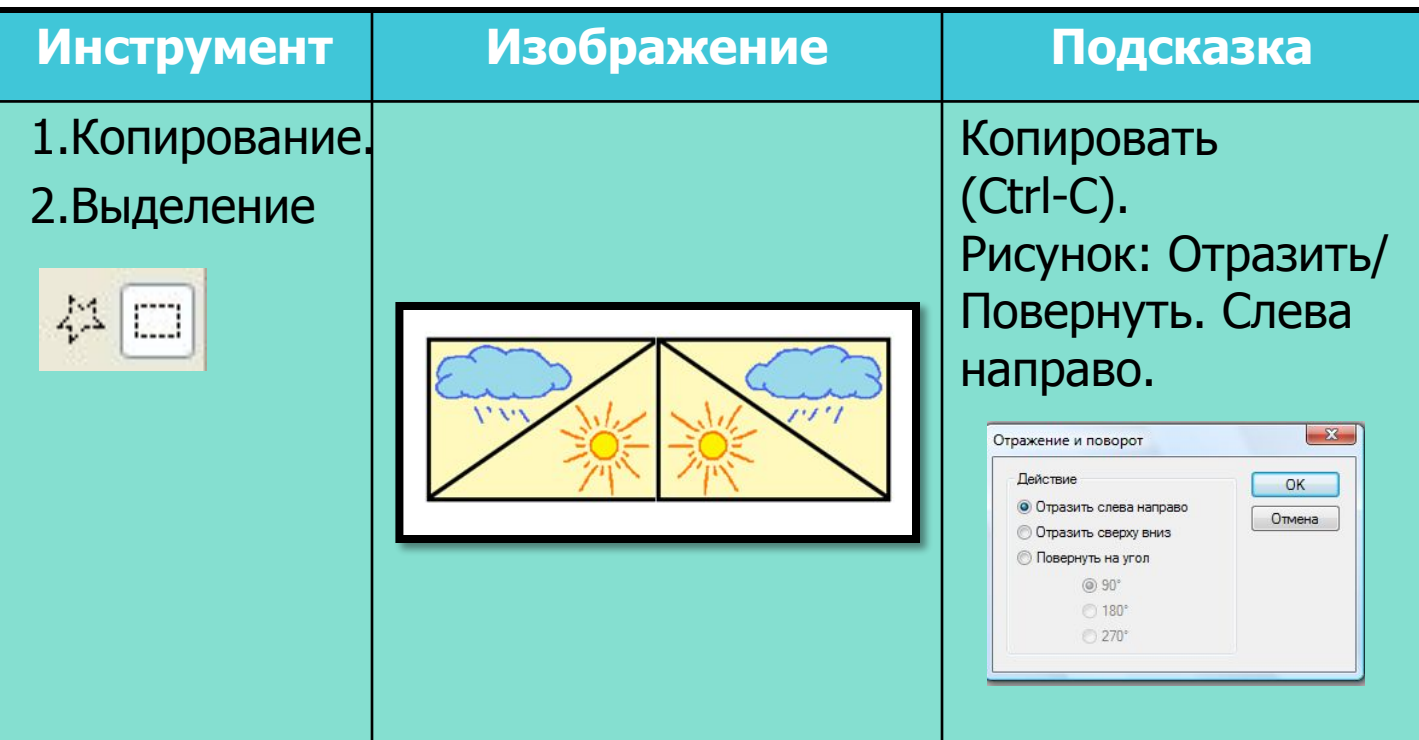

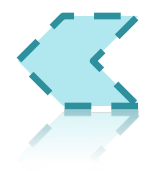

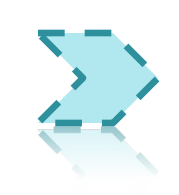

 $\blacksquare$ 

#### **Орнамент: шаг 5.**

 $\blacksquare$ 

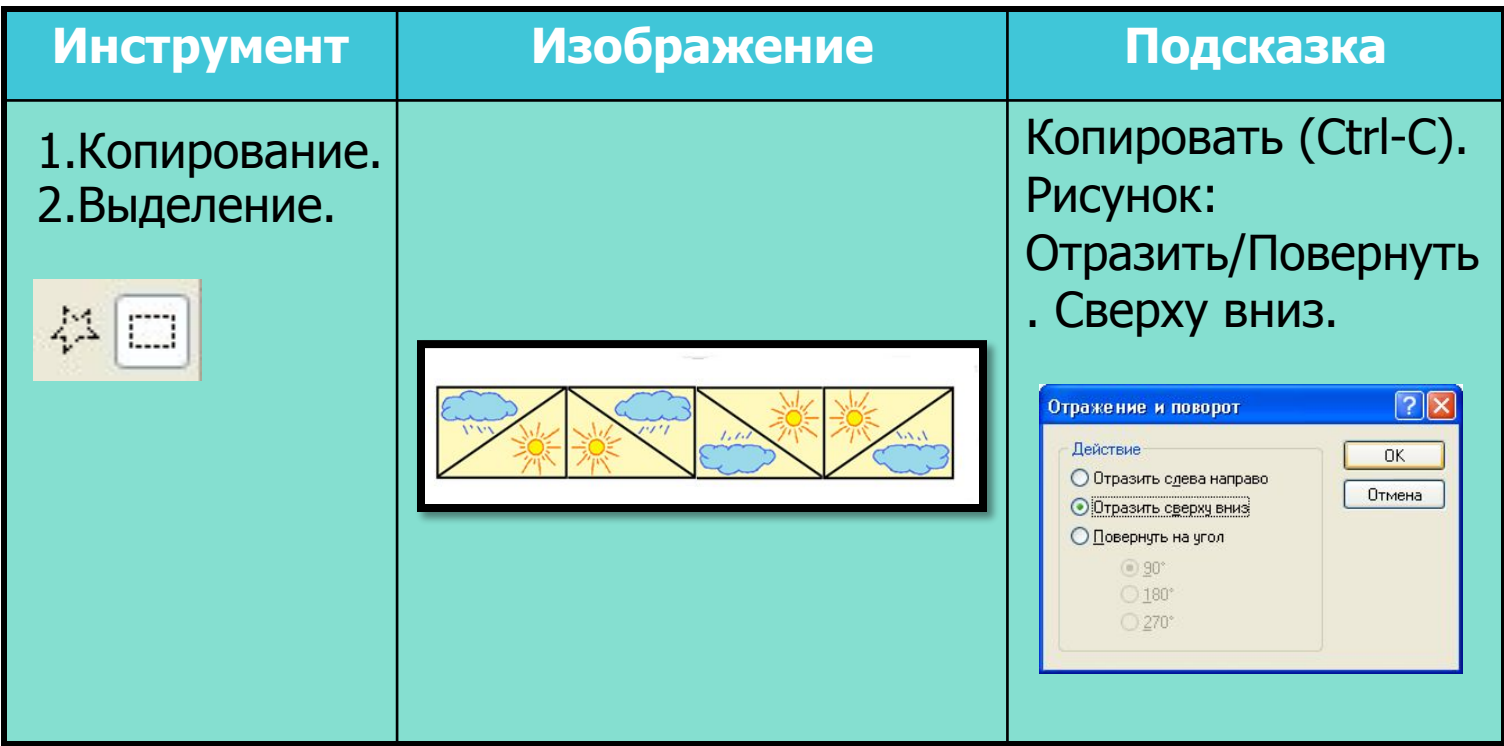

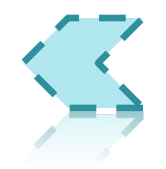